**UNIVERSIDADE DE CAXIAS DO SUL CENTRO DE CIÊNCIAS SOCIAIS CURSO DE CIÊNCIAS CONTÁBEIS**

**JOSEANE GARIBALDI**

**ANÁLISE DA VIABILIDADE NA IMPLANTAÇÃO DE UM SETOR DE LOGÍSTICA DE TRANSPORTE EM UMA METALÚRGICA DE FLORES DA CUNHA - RS**

**CAXIAS DO SUL**

**2016**

**JOSEANE GARIBALDI**

# **ANÁLISE DA VIABILIDADE NA IMPLANTAÇÃO DE UM SETOR DE LOGÍSTICA DE TRANSPORTE EM UMA METALÚRGICA DE FLORES DA CUNHA - RS**

Monografia apresentada como requisito para a obtenção do Grau de Bacharel em Ciências Contábeis da Universidade de Caxias do Sul

Orientador: Prof. Esp. Nilton De Marchi

# **CAXIAS DO SUL**

# **JOSEANE GARIBALDI**

# **ANÁLISE DA VIABILIDADE NA IMPLANTAÇÃO DE UM SETOR DE LOGÍSTICA DE TRANSPORTE EM UMA METALÚRGICA DE FLORES DA CUNHA - RS**

Monografia apresentada como requisito para a obtenção do Grau de Bacharel em Ciências Contábeis da Universidade de Caxias do Sul

Orientador: Prof. Esp. Nilton De Marchi

Aprovado (a) em  $\frac{1}{2}$  /  $\frac{1}{2}$ 

**Banca Examinadora:**

Presidente

--------------------------------------------------

Prof. Esp. Nilton De Marchi Universidade De Caxias do Sul - UCS

Examinadores:

---------------------------------------------------------------------- Prof. Esp. Eduardo Leites

Universidade de Caxias do Sul - UCS

----------------------------------------------------------------------

Prof. Esp. Evandro Stumpf Universidade de Caxias do Sul - UCS

À minha família, pelo apoio e compreensão em todos os momentos desta trajetória. Meus amigos e familiares que sempre acreditaram e me apoiaram na conquista deste objetivo.

#### **AGRADECIMENTOS**

Quero expressar meus agradecimentos a todas as pessoas que de uma forma ou de outra estiveram ao meu lado e contribuíram para a realização deste trabalho. Agradeço de forma toda especial aos meus pais, Fátima e Valdir, meu irmão Luis Henrique e ao meu namorado Marciel, por acreditarem em minhas escolhas, pela compreensão e apoio dedicados, que foram fundamentais para o desenvolvimento deste trabalho. Aos professores, agradeço pelo empenho em transmitir seus conhecimentos, aprimorando os meus. Em especial ao meu orientador, professor Nilton De Marchi, pela dedicação e orientação na realização do meu trabalho.

*"O sucesso nasce do querer, da determinação e persistência em se chegar a um objetivo. Mesmo não atingindo o alvo, quem busca e vence obstáculos, no mínimo fará coisas admiráveis."*

José de Alencar

## **RESUMO**

Devido à dificuldade encontrada pelas empresas para se manterem no mercado competitivo, muito se fala sobre a redução de custos e despesas, crescendo a importância da Contabilidade gerencial e de custos, juntamente com a análise estratégica para a empresa, principalmente na elaboração de maneiras lícitas para diminuir gastos ou até mesmo aumentar seu lucro. Os valores relacionados aos fretes dos produtos representam uma proporção significativa das despesas para muitas empresas. Sendo assim, o objetivo deste trabalho é de analisar a viabilidade da implantação de um setor de logística de transporte em uma metalúrgica de Flores da Cunha – RS, setor este que atualmente é terceirizado. Para realizar essa análise de maneira a garantir resultados positivos à empresa, elaborou-se um estudo de caso e uma pesquisa documental, que permitiu constatar suas despesas com serviços terceirizados referentes aos fretes, e também avaliar a necessidade da modificação desses serviços pela implantação da verticalização, ou seja, realizado pela própria empresa, tendo como base os métodos de custeio absorção e variável. Dessa forma, os objetivos foram alcançados com sucesso, pois com a possível implantação da verticalização dos fretes, além da aquisição de investimentos, a empresa estará substituindo despesas variáveis por despesas fixas, podendo não favorecer a empresa e reduzir seu lucro. Por outro lado, através da terceirização, a empresa depende da qualidade dos serviços contratados, podendo gerar a insatisfação de seus clientes. Outro ponto a ser analisado é o faturamento da empresa, que dependendo dos resultados, pode não ser a melhor opção, visto que, nem sempre substituir custo ou despesa é mais prudente para a empresa, sendo importante ao gestor realizar uma análise global para a tomada de decisão. Certamente, esse estudo contribuiu neste esclarecimento, tanto por parte do gestor como do pesquisador.

**Palavras-chave**: Fretes. Custos. Despesas. Terceirização. Verticalização

# **LISTA DE FIGURAS**

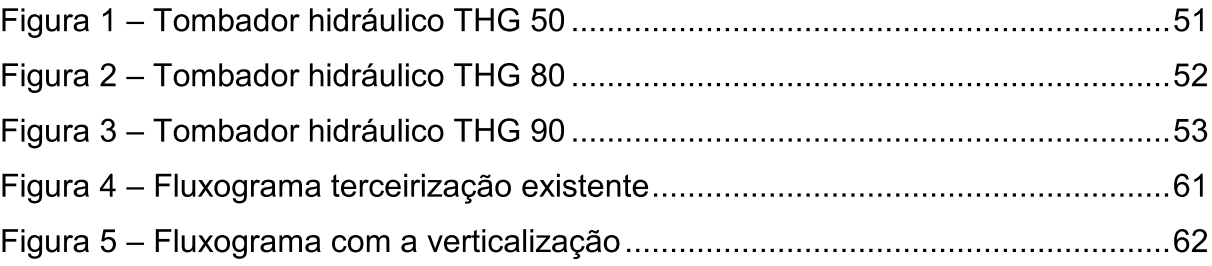

# **LISTA DE QUADROS**

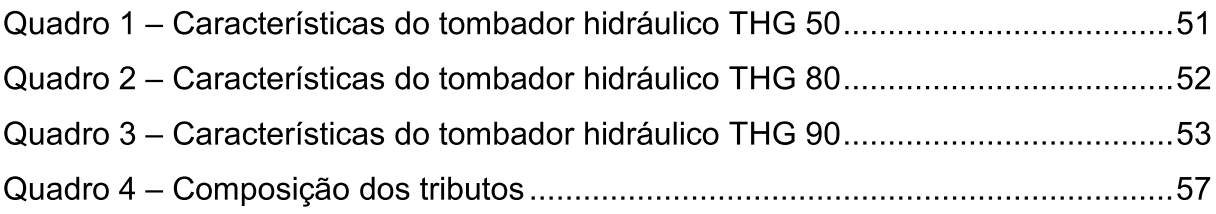

# **LISTA DE TABELAS**

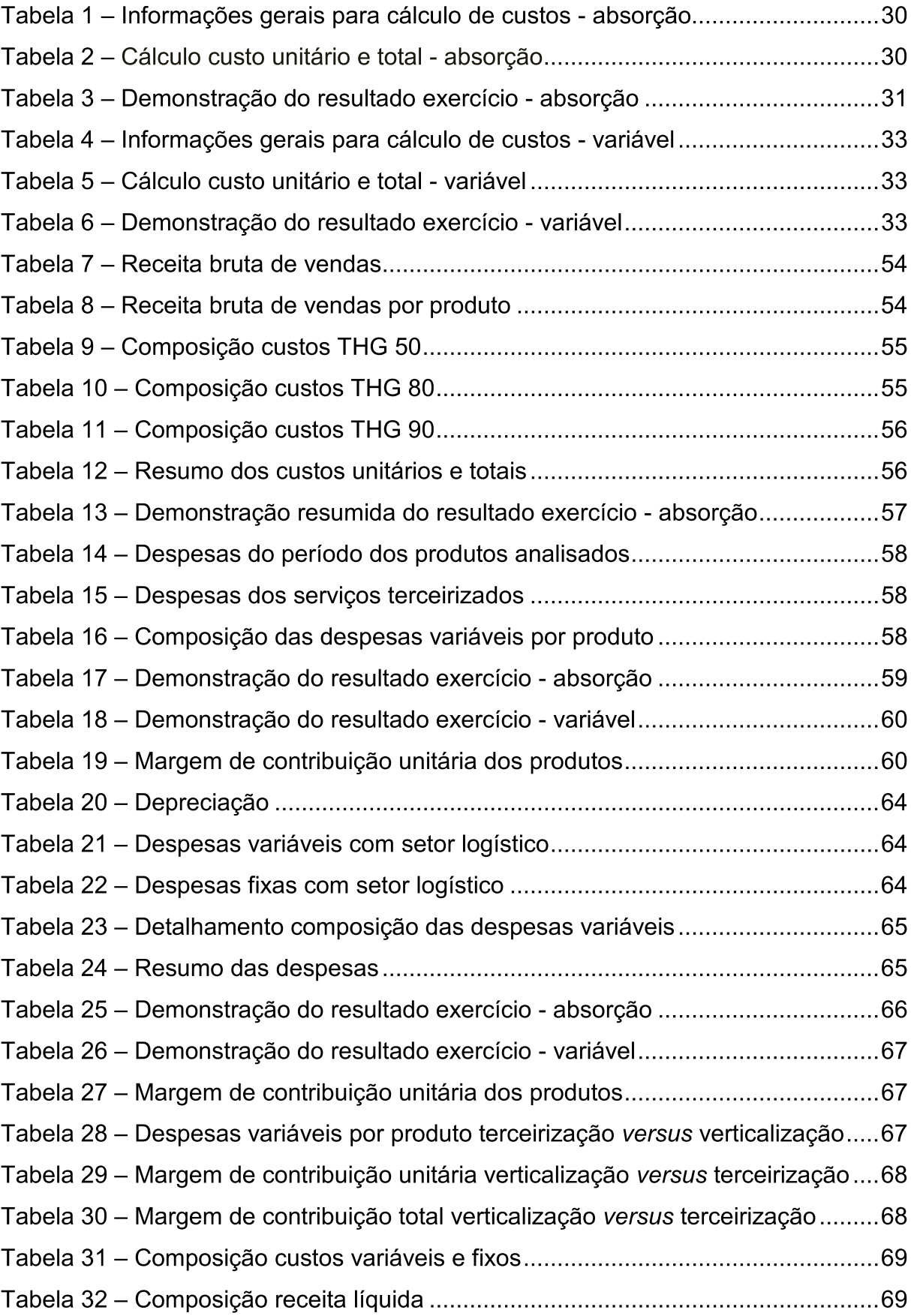

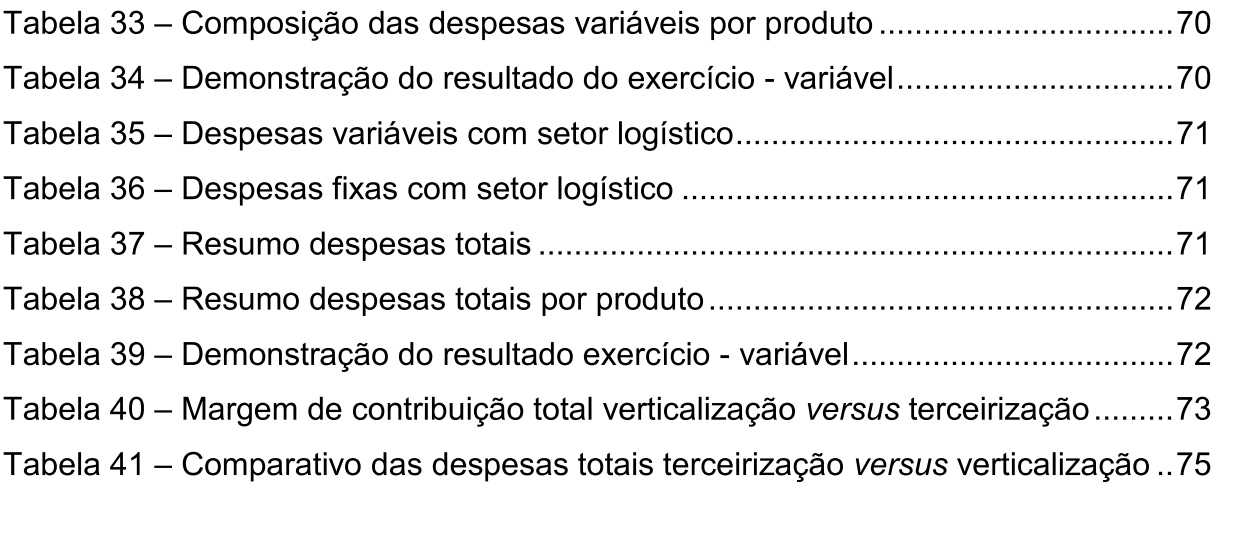

# **SUMÁRIO**

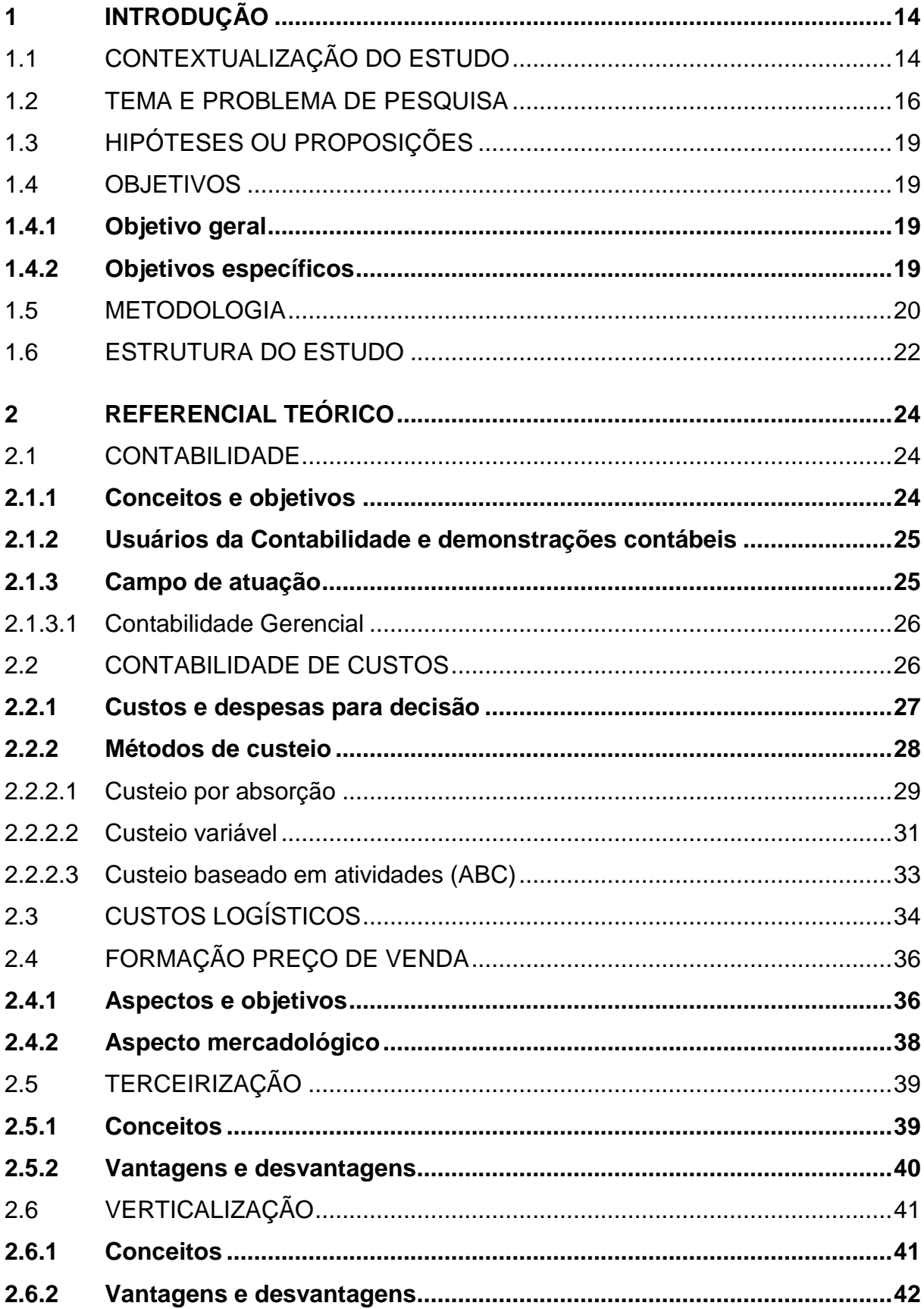

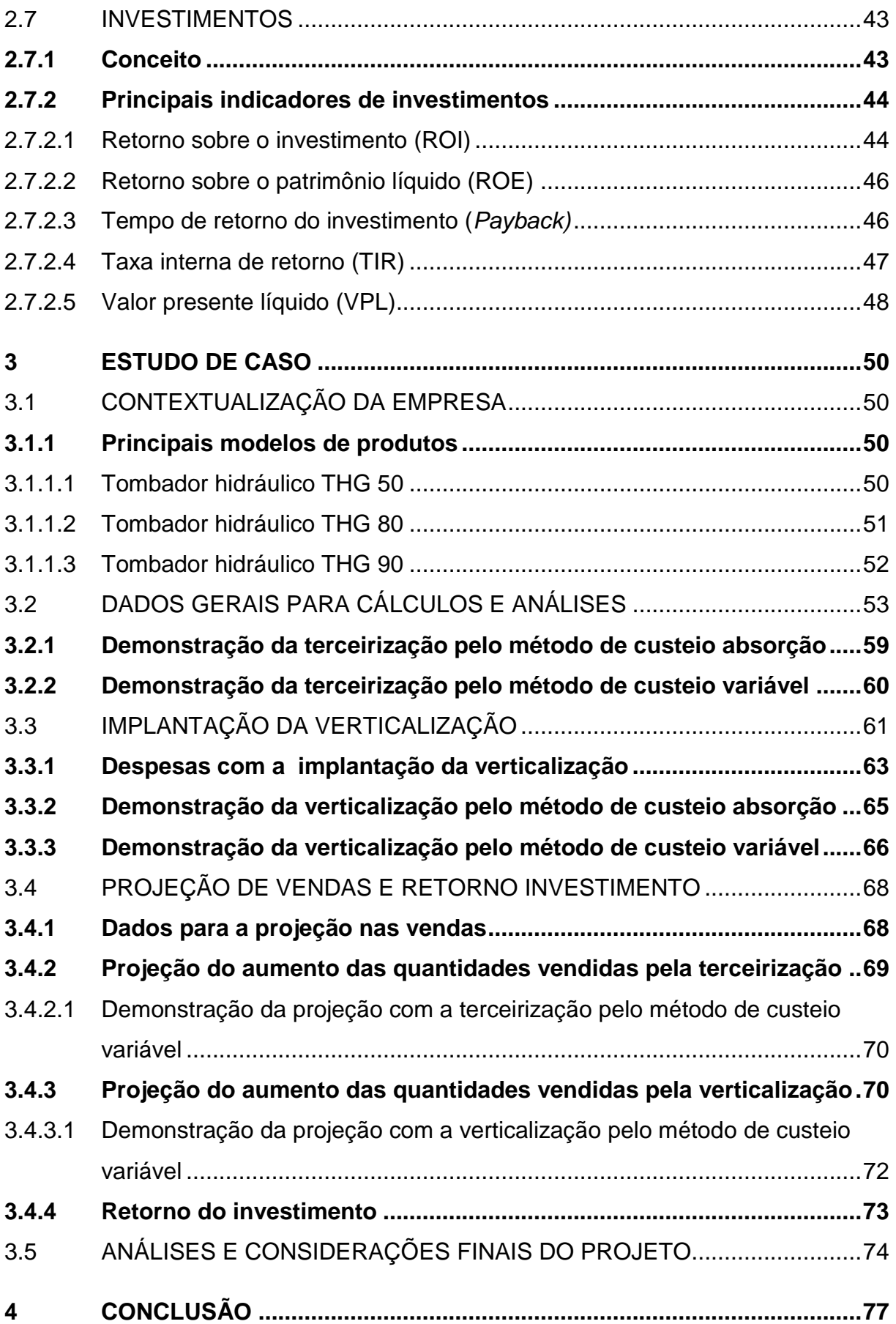

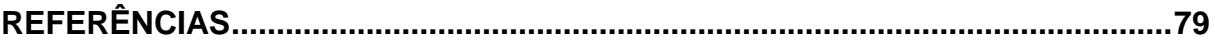

## **1 INTRODUÇÃO**

## 1.1 CONTEXTUALIZAÇÃO DO ESTUDO

Nos últimos dez anos a indústria brasileira enfrentou oscilações na economia, obteve resultados favoráveis, circunstância da qual permitiu que ampliassem seus números e investimentos. Por outro lado, revelou constantes reduções, devido à queda da economia, o que dificultou a permanência sólida das indústrias no mercado.

Embora em 2010 a indústria metalúrgica de máquinas agrícolas evidenciou sucessivos recordes de vendas, tornou-se um mercado promissor pela facilidade de créditos, juros baixos e a expansão da produção rural, surgindo assim a necessidade e possibilidade da aquisição de implementos agrícolas modernos e com tecnologia (COLUSSI, 2016).

Entretanto, a situação do mercado metalúrgico no Brasil passa por dificuldades nos últimos anos, retratando números e previsões desmotivadoras, o que preocupa os empresários do setor, em especial, metalúrgicos do estado do Rio Grande do Sul. Segundo Lewgoy (2015), essas dificuldades enfrentadas pelas indústrias metalúrgicas estão relacionadas ao aumento dos custos e despesas, e retrataram uma queda no faturamento em até 40% no mês de janeiro no ano de 2015. Para superar este momento econômico, os dirigentes buscam alternativas para minimizar os efeitos desta realidade, e visam nos custos e nas despesas, alternativas importantes do planejamento empresarial.

Apesar disso, o mercado de máquinas agrícolas começou a reagir com um crescimento de 10,38% no segundo semestre de 2016, trazendo esperança ao setor e motivando mudanças para resolver problemas e dificuldades provocadas pelo crescimento da competitividade das instituições. Para isso, além de pensar na redução dos custos e despesas, também é necessária uma análise da empresa em todos os aspectos, na tentativa de encontrar alguma maneira favorável para proporcionar vantagens competitivas diante das demais empresas (COIRO, 2016).

Neste sentido, uma das principais tendências do empresariado é a terceirização de serviços. Segundo pesquisa da Confederação Nacional Industrial, publicada pelo Portal da Indústria (2014), 70% das empresas industriais utilizam serviços terceirizados, dentre os principais motivos, destaca-se o tempo de produção

e a oportunidade para redução de seus custos. A mesma pesquisa revela ainda que 54,7% utilizam a logística e transportes terceirizados diretamente ligados à estratégia produtiva.

Em contrapartida, como decisão estratégica surge a verticalização, para transformar o processo industrial em possíveis alternativas para obtenção de benefícios na empresa. Conforme Porter (1999), para a maior parte das empresas acaba sendo vantajoso executar internamente as funções necessárias para a fabricação e a entrega de seus produtos, ao invés de contratar uma série de entidades independentes. Acredita-se que seja mais barato, mais fácil de coordenar essas funções e até mesmo menos arriscado quando realizadas internamente.

Neste contexto, no que tange ao procedimento de implantação da verticalização, é evidente que investimentos são necessários, dos quais se espera um retorno mínimo exigido pela empresa em curto prazo. Tendo em vista manter-se num mercado competitivo, os gestores buscam na Contabilidade o auxílio de informações íntegras e relevantes para segurança em suas decisões.

De acordo com Silva e Lins (2014), antes de qualquer decisão é importante analisar os custos, as despesas e os proventos dessas operações. A implicação disto reflete no processo de tomada de decisão gerencial pela empresa. Segundo os autores, os preços dos produtos e serviços são definidos pelos custos, mas principalmente pelo mercado.

A empresa em estudo tem como prioridade a redução de suas despesas, principalmente com fretes, que atualmente corresponde um valor significativo de seus produtos no período analisado. Um sistema correto de apuração de custos e despesas, aliado às informações adequadas sobre os investimentos irá proporcionar ao gestor informações adicionais em sua tomada de decisão perante as incertezas deste projeto.

Todavia, a autora desta pesquisa esclarece o questionamento apontado pelo administrador de uma metalúrgica referente aos benefícios, com base em seus custos e despesas, da implantação de um setor logístico de transporte realizado pela própria empresa. Também proporciona informações sobre o retorno deste investimento, para que o gestor tome decisões exercendo um impacto positivo sobre o resultado do seu negócio.

#### 1.2 TEMA E PROBLEMA DE PESQUISA

No atual cenário econômico, os gestores evidenciam uma necessidade da utilização das informações contábeis para garantir uma tomada de decisão adequada e proporcionar alternativas de gestão, das quais melhorem os resultados e aumentem o nível de sua competitividade diante dos concorrentes. A Contabilidade abrange todos os segmentos da economia e serve de instrumento para criar vantagens à frente do negócio. O resultado de uma má gestão pode acarretar o prejuízo, e na maioria das vezes está relacionado pela falta de informações ou até mesmo informações inadequadas aos seus usuários.

Segundo Iudícibus (2015), em seu trecho retirado do *American Institute of Certified Public Accountants* (AICPA) publicado na década de 1970, um relatório do Grupo de Estudos sobre os Objetivos dos Demonstrativos Financeiros, afirma que a função principal da Contabilidade tem permanecido inalterada desde seus primórdios. Sua atribuição é prover os usuários dos demonstrativos financeiros com informações importantes para auxiliar na tomada de decisões. Sem dúvida, tem havido mudanças substanciais nos tipos de usuários e nas formas de informações que têm procurado. Todavia, esta função dos demonstrativos financeiros é necessária e profunda. O objetivo básico dos demonstrativos financeiros é fornecer informação útil para a tomada de decisões econômicas.

Através dos relatórios contábeis, os administradores passam a repensar seu sistema de gerenciamento, e planejam-se para implantar novas estratégias de produção. Para auxiliar neste contexto, surge a Contabilidade Gerencial, que garante informações necessárias para planejar e controlar o rumo de suas ações. A Contabilidade Gerencial é o ramo da Contabilidade que está relacionada às funções de gestão, decisões e informação para as empresas, utilizando-se de informações históricas e estimadas para o usuário interno da organização (BAZZI, 2015).

De forma semelhante, Alves (2013) estabelece que a Contabilidade Gerencial é voltada exclusivamente aos usuários internos. Relaciona-se com a Contabilidade de Custos, e sua permanência depende das práticas gerenciais ao ponto de se tornar a principal finalidade da gestão de custos.

A Contabilidade de Custos, associada ao controle, torna-se elemento relevante em qualquer organização, e pode ser um subsídio principal no processo decisório. É uma ferramenta de análise para os dirigentes, referente ao preço e a rentabilidade, busca a diminuição de seus custos na tentativa do aumento de sua lucratividade. Diante do expressivo aumento da competitividade que está ocorrendo na maioria dos mercados, seja industriais, comerciais ou de serviços, os custos e as despesas tornam-se relevantes para a tomada de decisões em qualquer empresa (MARTINS, 2010).

Atualmente a Contabilidade de Custos deixou de ser uma realidade somente para as indústrias, é aplicada em todos os ramos de atividades. Na indústria, a implantação da apuração dos custos revela-se mais trabalhosa se comparada aos demais ramos, pelo fato de demandar um pleno conhecimento de todo procedimento da cadeia produtiva. Existem vários sistemas de custeios e atualmente alguns são adotados por grande parte das empresas, como por exemplo, custeio por absorção, variável, ABC e padrão. É importante analisar o método de custeio mais adequado para a empresa, levando em consideração o tipo de organização e o tipo de informação que se busca adquirir. Ressalta-se que nenhum dos métodos é perfeito e resolverá todos os problemas das organizações (ABBAS; GONÇALVES; LEONCINE, 2012).

Com base no processo estratégico das empresas, os custos e as despesas no setor logístico passam a ser vistos como fator importante, e ao analisá-los corretamente pode diminuí-los, e proporcionar benefícios na instituição. Segundo Castiglioni e Nascimento (2014), o desafio principal da logística consiste em administrar os seus custos e despesas em relação ao nível de serviço desejado para seus clientes. Na verdade, uma das principais funções da logística está no controle e na administração dos seus custos e suas despesas. Para algumas empresas o custo logístico representa grande parcela da despesa final de seu produto.

Outro aspecto apontado pelos autores refere-se à importância das despesas com transportes, considerando esta o mais significativo que compõem as despesas logísticas, pois a empresa pode tanto tê-los dentro de sua organização como terceirizar a movimentação dos produtos ou mercadorias para o cliente. Cabe ressaltar uma diferença entre produto e mercadoria. Produto é aquele que a indústria coloca finalmente para venda e mercadoria é o mesmo produto que chega para ser comercializado ao cliente final (CASTIGLIONI; NASCIMENTO, 2014).

Aliada à logística surge a terceirização, uma alternativa eficiente para as empresas melhorarem suas operações e agilizarem suas atividades, satisfazendo seus consumidores. Num processo efetivamente industrializado, as empresas realizam um número menor de atividades, permitindo-lhes melhor controle sobre os insumos operacionais, desempenho qualitativo e gerenciamento de produtos, possibilitando produzir mais e melhor, com menos custos e intensificando os meios de informações (QUEIROZ, 1998).

Em contraposição a isso, desponta a verticalização, conhecida também como desterceirização ou integração vertical, processo pelo qual a empresa produz internamente os procedimentos que desejar, ou seja, é o procedimento contrário de terceirização. Segundo Porter (1999), a verticalização de serviços pode ser caracterizada como redutora de custos, despesas e qualificação de serviços. Por outro lado, acarreta necessidade de estrutura operacional e organizacional, implicando em um novo investimento para a empresa. Ainda, a decisão pela verticalização deve ultrapassar uma simples análise de custos e investimentos necessários, considerando os problemas estratégicos dessa integração, em comparação com o uso de transações de mercado, dos quais podem interferir no resultado da empresa (PORTER, 1999).

Para garantir resultados eficazes e rentabilidade satisfatória, o gestor deve demonstrar conhecimento adequado em relação aos seus custos, despesas e planejamentos. Neste sentido, a questão de pesquisa para o estudo é: Qual será a análise da viabilidade na implantação de um setor de logística de transporte em uma metalúrgica de Flores da Cunha – RS, setor este que atualmente é terceirizado?

Através da questão da pesquisa está evidenciado e analisado o retorno deste investimento para a empresa, em razão de que, para uma tomada de decisão gerencial não basta evidenciar somente a despesa ou custo, para manter-se no mercado é necessário verificar a rentabilidade deste empreendimento. É importante que todo esse procedimento proporcione um desempenho diferenciado e lucrativo para a empresa diante do mercado competitivo. Nesse momento, o gestor deve examinar todas as vantagens e desvantagens de implantação da verticalização e comprovar qual método torna-se viável ao seu empreendimento.

Dessa forma, prepara-se o gestor para superar os possíveis obstáculos e, não sendo surpreendido, terá mais facilidade para contornar as dificuldades.

## 1.3 HIPÓTESES OU PROPOSIÇÕES

Através da pesquisa realizada é possível encontrar os valores dos custos da implantação da verticalização do setor logístico em uma metalúrgica, perante a substituição desse serviço terceirizado, evidenciando as vantagens e desvantagens desta operação. Um dos possíveis resultados para a pesquisa é a terceirização como o método viável para a empresa em relação a verticalização, pelo fato de que aumenta a flexibilidade da operação, reduz investimentos em ativos e diminui custos e despesas, principalmente as despesas fixas.

Contrapondo-se a isso, outra resposta para a pesquisa é a verticalização como o método melhor para a empresa, apesar do aumento das despesas fixas pela aquisição, ainda assim, proporciona maior proximidade com o cliente e reduz determinados custos e despesas.

1.4 OBJETIVOS

## **1.4.1 Objetivo geral**

Analisar a viabilidade da implantação de um setor de logística de transporte em uma metalúrgica de Flores da Cunha – RS, setor este que atualmente é terceirizado.

#### **1.4.2 Objetivos específicos**

- Fazer o levantamento bibliográfico relacionado aos procedimentos logísticos de transporte terceirização e pela verticalização, custeio absorção e variável e sobre retorno de investimentos.

- Verificar os procedimentos e mudanças para a implantação do setor de logística de transporte.

- Determinar quais os veículos necessários para o transporte dos produtos e seus respectivos valores.

- Aplicar o método de custeio por absorção e variável no setor logístico de transporte para elaborar seus custos e despesas através da verticalização e pela terceirização.

- Demonstrar na prática os benefícios da implantação da verticalização do serviço de transporte.

- Comparar o serviço de transporte realizado pela terceirização e pela verticalização, para identificar qual método está de acordo com a pretensão da empresa.

- Demonstrar a importância da análise do novo investimento e o retorno deste investimento para a empresa.

## 1.5 METODOLOGIA

Em relação aos procedimentos técnicos, esta pesquisa é um estudo de caso em uma indústria metalúrgica situada em Flores da Cunha – RS. Segundo Gil (2010), o estudo de caso consiste num estudo extenso concentrado normalmente em um único caso, do qual permite um conhecimento detalhado dos procedimentos utilizados pela empresa, para que o pesquisador saiba como ocorrem os controles e os critérios adotados pela entidade, podendo assim, auxiliar na formação de seus custos e na elaboração da análise do investimento.

O estudo de caso consiste ainda na exploração de situações reais das quais não estão esclarecidas ou com dificuldades pela empresa, fazendo com que o pesquisador verifique no próprio local essas colocações, preocupando-se com a apresentação de dados e na observação dos fatos, facilitando a formulação de hipóteses e elaboração de teorias para essas situações (BEUREN, 2006; YIN, 2015).

Ainda em relação aos procedimentos técnicos, esta pesquisa também é documental. Segundo Beuren (2006), a pesquisa documental relaciona-se com documentos dispersos que podem ser reelaborados de acordo com o objeto da pesquisa, servindo de consulta para o estudo, assim como, serve para analisar o comportamento de um determinado setor, como por exemplo, nos aspectos relacionados economicamente e financeiramente. Diante disso, essa pesquisa está evidenciada em diversos documentos abordados ao tema pesquisado por meio de arquivos, dados e demonstrações contábeis da empresa.

Para Gil (2010), a pesquisa documental baseia-se em materiais consultados internamente na empresa, sejam em papéis ou eletronicamente. Ainda, podem ser de primeira mão, com base em fontes que não receberam qualquer tipo de análise,

sejam filmes e jornais, ou podem ser de segunda mão, com base em fontes já analisadas, tais como, relatórios das empresas e tabelas estatísticas.

Em relação aos objetivos essa pesquisa é considerada descritiva. Segundo Gil (2010), a pesquisa descritiva utiliza-se de técnicas padronizadas através da coleta de dados. A mesma consiste na descrição e identificação de possíveis problemas e mudanças. Entretanto, para Andrade (2008), esse tipo de pesquisa tem por finalidade observar, registrar, analisar e interpretar fatos, sendo que o pesquisador não pode intervir neles. Portanto, o presente trabalho relaciona-se a essas características, pois está identificando situações, coletando dados contábeis e gerando hipóteses através de investigações.

Também, está evidenciada a análise do investimento e a identificação de custos e despesas que devem ser aplicados para a implantação do setor logístico de transporte, substituindo o serviço atualmente terceirizado pelo serviço realizado pela própria empresa, podendo assim, analisar sua viabilidade ou não. Michel (2015) complementa que a pesquisa descritiva voltada para a área de ciências sociais tem o objetivo de observar, registrar e analisar com a maior precisão fatos ou fenômenos em sua natureza, procurando conhecer e comparar as várias situações que envolvem o comportamento das organizações em aspectos econômicos.

Por fim, em relação à forma de abordagem do problema, a pesquisa classifica-se como qualitativa e quantitativa. A pesquisa qualitativa é caracterizada pela coleta de dados em diferentes meios de informações, tais como documentos, relatórios e observações, para após, informar uma descrição do caso. Nesta pesquisa, a obtenção dos dados concretiza-se diante da realidade dos fatos, importante para dar sentido às respostas, explicar o porquê das mesmas, fazendo com o que o pesquisador baseia-se em teoria existente. Diante disso, a pesquisa deste trabalho não se comprova somente com apresentação de números, mas sim em fatos presenciados devido à análise de um método já praticado pela mesma, a terceirização, e demais procedimentos envolvidos para implantação de um novo setor, realizando-se uma análise de forma detalhada com base na argumentação lógica das ideias (CRESWELL, 2014; YIN, 2015).

Na Contabilidade é comum o uso da pesquisa qualitativa pelo fato de que é conhecida como uma ciência social, e não exata, podendo abordar um estudo com enfoque diferente, necessitando realizar a investigação referente ao problema da questão (BEUREN, 2006).

O presente trabalho utiliza também a pesquisa quantitativa. Entretanto, a pesquisa quantitativa tem por objetivo a mensuração, ou seja, as opiniões, problemas e informações são entendidos melhor se traduzidos em forma de números. Por isso, a análise dessa pesquisa resume-se na leitura e na interpretação dos números para encontrar na pesquisa uma resposta exata e indiscutível (CRESWELL, 2014).

A importância dessa abordagem está na segurança das informações elaboradas pela pesquisadora e repassadas ao gestor com o propósito de garantir a veracidade dos resultados, evitando distorções e utilizando-se de instrumentos estatísticos no processo do estudo, através da coleta de dados até a explicação dos mesmos, oferecendo assim uma base segura para que a pesquisadora tire suas conclusões.

Dessa forma, o estudo deste trabalho é concretizado na interpretação de fatos através de números, demonstrando-os e verificando-os diante da análise da viabilidade da substituição do procedimento de transporte, com base nos seus custos, e também com informações sobre o investimento, para verificar se o mesmo traz possíveis benefícios para a organização (BEUREN, 2006; MASCARENHAS, 2012).

Diante das colocações dos autores, entende-se que as metodologias escolhidas ao estudo proposto são as mais pertinentes.

#### 1.6 ESTRUTURA DO ESTUDO

No primeiro capítulo é apresentada uma contextualização do tema, bem como os objetivos, a questão de pesquisa e a metodologia.

No segundo capítulo estão demonstrados os diversos aspectos teóricos e estatísticos para análise da implantação de um setor de logística. Esse capítulo tem o objetivo de explicar a terceirização e a verticalização no setor de transportes, a aplicação dos métodos de custeios (absorção e variável), os procedimentos para implantação de um setor de logística, e por fim, relacionado a esses procedimentos, os investimentos e seus principais indicadores.

No terceiro capítulo está evidenciado um estudo de caso numa indústria metalúrgica. Neste capítulo inicialmente são abordados os aspectos conceituais da empresa, em seguida é feita uma explanação sobre custos e despesas da empresa,

e os cálculos pelos métodos de custeio absorção e variável, juntamente, cálculos e explicação sobre indicadores de investimentos. O objetivo desse capítulo é demonstrar os custos e as despesas da empresa apresentados pelos sistemas de custeio absorção e variável com a terceirização e os novos custos e novas despesas com a possível implantação da verticalização, além disso, deve considerar a análise comparativa dos mesmos. Logo após, é analisado o investimento necessário pela verticalização, suas implicações e esclarecido o retorno deste investimento para a empresa.

Ao final, no quarto capítulo, são apontadas as considerações finais do estudo de caso, perante a terceirização e verticalização em uma indústria metalúrgica situada em Flores da Cunha – RS.

#### **2 REFERENCIAL TEÓRICO**

#### 2.1 CONTABILIDADE

#### **2.1.1 Conceitos e objetivos**

A Contabilidade no Brasil vem passando por modificações, devido as diversas adequações exigidas por todas as instituições, portanto, num conceito mais moderno, a Contabilidade é vista como um sistema de informações cuja metodologia baseia-se em coletar, processar e transmitir dados referentes as situações econômicas e financeiras de uma entidade em um determinado período, além de apresentar a evolução ou queda dos resultados da organização (BAZZI, 2015; PADOVEZE, 2014).

Nesse mesmo contexto, Marion (2012, p. 26) diz que, a Contabilidade, "mede os resultados das empresas, avalia o desempenho dos negócios, dando diretrizes para tomadas de decisões". Segundo ele, a Contabilidade é a linguagem dos negócios, sendo um instrumento que coleta todos os dados econômicos, mensurando-os em valores, registrando-os e resumindo-os em forma de relatórios, dos quais contribuem sobremodo para a tomada de decisões.

A Contabilidade tem por finalidade o fornecimento de informações referente aos fluxos de receitas e despesas, capital e patrimônio, ou seja, de natureza econômica para os diversos usuários, de forma que propiciem decisões relevantes sob aos aspectos econômico-financeiros, sociais e ambientais, para que assim seus usuários possam realizar suas análises com prudência (IUDÍCIBUS, 2015).

Para Luz (2015), a Contabilidade é importante como objeto de auxílio aos seus usuários e torna-se uma ferramenta eficaz quando fornece informações extraídas de acontecimentos decorridos e possíveis de realizar projeções, auxiliando aos gestores diante de futuras decisões estratégicas pertinentes a empresa. O autor acrescenta ainda que a Contabilidade é uma ciência que explica fatos econômicos por meio de uma relação de causa e efeito.

#### **2.1.2 Usuários da Contabilidade e demonstrações contábeis**

A Contabilidade é aplicada em diversos segmentos e pode ser estudada de modo geral, ou para um ramo de atividade especifico. É um sistema de informação e avaliação destinado a prover seus usuários com demonstrações e análises no que tange à entidade, objeto da contabilização (SZUSTER *et al*., 2013).

As informações geradas pela Contabilidade visam fundamentar o processo decisório de todas as pessoas envolvidas com a entidade. Os usuários são classificados como usuários internos e externos, tais como, administradores, para analisarem o retorno do capital e do ativo, também projetar decisões futuras; os investidores; o governo, para verificação e tributação de arrecadação de impostos, taxas e contribuições; os empregados, para observarem a capacidade de pagamentos e participação nos lucros; e por fim, os bancos, financiadores e toda a sociedade, ou seja, aqueles denominados como agentes econômicos (MARION, 2015; QUINTANA, 2014; SZUSTER *et al*., 2013).

Segundo Yamamoto, Paccez e Malacrida (2011), para que os usuários das informações contábeis possam adquirir conhecimentos referentes a situação financeira e econômica da empresa, as demonstrações contábeis ganham cada vez mais importância no ambiente dos negócios. De acordo com a Lei n° 6.404/1976, art. 176, na data de encerramento do exercício social as empresas devem elaborar suas demonstrações financeiras ou contábeis, destacam-se as demonstrações estudadas pela Lei: Balanço Patrimonial; Demonstração do Resultado do exercício (DRE); Demonstração dos Lucros ou Prejuízos Acumulados (DLPA); Demonstrações dos Fluxos de Caixa (DFC); Demonstração do Valor Adicionado (DVA) e Notas explicativas.

## **2.1.3 Campo de atuação**

A Contabilidade está estruturada para fornecer diversos tipos de informações e campos de atuações, pelo fato de que há diferentes tipos de decisões econômicas e financeiras a serem definidas pela entidade durante seu trajeto. Quando voltada para as empresas, as informações da Contabilidade mais utilizadas encontram-se nos campos de atuação da Contabilidade Gerencial, Contabilidade Financeira, Contabilidade Tributária e Contabilidade de Custos (SZUSTER *et al*., 2013).

Neste contexto, cabe ressaltar alguns dos principais campos de atuação da Contabilidade direcionados ao estudo deste trabalho.

#### 2.1.3.1 Contabilidade Gerencial

Muitas empresas buscam manter-se inseridas num mercado competitivo através de seus preços e da qualidade de seus produtos ou serviços. Buscam na Contabilidade Gerencial informações contábeis e de outras áreas, relacionadas à estratégia, a logística e a produção, das quais possam colaborar para analisar a situação da empresa, procurando alternativas para melhorar os rendimentos e diferenciar-se dos demais concorrentes (ALVES, 2013; BAZZI, 2015).

Nos estudos de Bazzi (2015), o atual ambiente empresarial é caracterizado por significativas mudanças, destaca-se o aumento da tecnologia, a competitividade agressiva entre concorrentes, complexidade econômica e a globalização, o que coloca as empresas diante de novas necessidades, principalmente informacionais.

De acordo com isso, Alves (2013) destaca que:

A contabilidade gerencial tem suas raízes na contabilidade de custos, e acompanhando a própria evolução das organizações ao longo dos tempos até o mundo contemporâneo, em que a sobrevivência depende cada vez mais de práticas gerenciais, temos que ela se desenvolveu ao ponto de se tornar principal finalidade de gestão de custos. E voltada exclusivamente aos usuários internos. (ALVES, 2013, p. 4).

#### 2.2 CONTABILIDADE DE CUSTOS

A Contabilidade de Custos, na sua origem, teve como principal função a avaliação de estoques em empresas industriais, do qual é um procedimento mais complexo do que nas comerciais, uma vez que envolve muito mais que a simples compra e revenda de mercadorias, são realizadas um número maior de atividades. Portanto, geram-se mais gastos e estes devem ser agregados ao valor dos estoques das empresas no processo produtivo e, por ocasião do encerramento do balanço, haverá́ dois tipos de estoques: produtos que ainda não estão acabados, classificados como produtos em elaboração e produtos prontos para venda,

conhecidos como produtos acabados. Sendo assim, a Contabilidade de Custos é o ramo que controla os gastos que foram ocorridos durante a atividade industrial e que foram denominados de custos de produção (VICECONTI; NEVES, 2013).

No mesmo contexto, para Silva e Lins (2014), a Contabilidade de Custos é um processo utilizado para identificar, mensurar e informar os custos dos produtos e serviços. Seus fundamentos podem ser aplicados para todos os ramos de atividades, basta apenas definir os objetivos e finalidade do custeio.

Por sua vez, a função inicial da Contabilidade de Custos era de fornecer elementos para a avaliação dos estoques e a apuração do resultado, todavia, nas últimas décadas, começou a prestar duas outras funções importantes na Contabilidade Gerencial: a utilização de dados de custos para auxílio ao controle e para a tomada de decisões (MARTINS, 2010; VICECONTI; NEVES, 2013).

Conforme Silva e Lins (2014):

Nas questões relativas ao controle, a função da contabilidade de custos é fornecer informações para o estabelecimento de padrões, orçamentos ou previsões e, na sequência, acompanhar o que aconteceu efetivamente com os valores previstos. Esse tipo de custeamento é chamado de custeio padrão e tem um papel muito importante no sentido de detectar ineficiências ou desperdícios nas atividades produtivas. Com relação ao uso da contabilidade de custos na tomada de decisões, são considerados os dados de custeio variável, por fornecerem informações mais adequadas para as decisões. (SILVA; LINS, 2014, p. 37).

#### **2.2.1 Custos e despesas para decisão**

Por intermédio da Contabilidade de Custos a entidade e seus gestores obtém informações relevantes para formação de preços e projeção referente a lucratividade em diversos níveis de produção e vendas. Assim sendo, no processo de produção ocorrem custos indiretos, conhecidos também como fixos e custos diretos chamados de variáveis. Também, neste contexto ocorrem as despesas fixas e variáveis. Para elaboração e interpretação de qualquer análise faz-se necessário o entendimento e separação dos mesmos (BRUNI, FAMÁ, 2012).

Segundo Martins (2010, p. 25) a definição de custo é, "Custo – Gasto relativo a bem ou serviço utilizado na produção de outros bens ou serviços", e "Despesa – Bem ou serviço consumido direta ou indiretamente para obtenção de receitas". No mesmo conceito de despesa, Iudícibus (2015) acrescenta que o fator

principal para geração de despesa é o esforço continuado para produzir a receita, não está ligada diretamente a produção, mas é necessária para a receita.

Os conceitos de custos fixos e despesas fixas são semelhantes, referem-se aos custos/despesas de acordo com o volume de produção, ou seja, que não alteram com o volume de produção. Entretanto, os custos variáveis e despesas variáveis alteram de acordo com o volume de produção. Os mesmos podem ser classificados como indiretos, ligados a uma área específica da empresa, e devem ser rateados, ou diretos dos quais são classificados de acordo com as unidades produzidas sendo identificáveis ao produto, ocorrendo procedimento de critério de rateio. Alguns exemplos de despesas são: aluguéis, propagandas e a depreciação e dos custos são: matéria prima e mão de obra (MARTINS, 2010; ALVES, 2013; SILVA; LINS, 2014).

No que diz respeito ao ponto de vista contábil, Cogan (2013) define que as despesas são compostas por todos os custos não incluídos no produto. Os principais são: despesas com vendas, gerais e administrativas. Ainda para Cogan (2013, p. 7), "sob o ponto de vista gerencial nada impede que as despesas de vendas, gerais e administrativas, tenham o mesmo tratamento dado aos custos indiretos de fabricação".

Diante disso, a análise de custos, preços e valores representa uma das principais funções da administração financeira. De acordo com Bruni e Famá (2012, p. 9) "a equação do resultado (ou lucro) pode ser apresentada como o resultado das receitas, subtraídas de custos e despesas". É fato que a redução de custos e despesas é um dos problemas enfrentados pelas empresas. Em detrimento disso, muito se fala acerca da importância do planejamento estratégico voltado aos custos, no entanto, muitos gestores não sabem da importância de uma formação correta neste aspecto, e o que a mesma pode impactar na formação do preço de venda.

#### **2.2.2 Métodos de custeio**

Os métodos de apuração de custos ou métodos de custeio são os critérios utilizados para apropriar os custos de acordo com a atividade da empresa. De acordo com Silva e Lins (2014), a finalidade básica de todo sistema de custeio é de gerar informações confiáveis e relevantes para que os usuários conduzam melhor as suas decisões. Neste aspecto, existe a possibilidade de melhorar a cadeia produtiva

da empresa. Para isso, a utilização de um sistema de custos adequado é indispensável. Os sistemas tradicionais de custos apresentam vários métodos de custeio que podem ser utilizados tanto para empresas indústrias, quanto para comercial ou de serviços.

Conforme Abbas, Gonçalves e Leoncine (2012):

Esses métodos são utilizados para, entre muitas outras informações, determinar o valor dos objetos de custeio; reduzir custos, melhorar os processos; eliminar desperdícios; decidir entre produzir ou terceirizar; e eliminar, criar e aumentar, ou diminuir, a linha de produção de certos produtos. (ABBAS; GONÇALVES; LEONCINE, 2012, p.146).

Diante do exposto, cabe neste estudo salientar os principais métodos de custeio utilizados pelas organizações: Custeio por absorção, Custeio variável e o Custeio baseado em atividades (ABC). Para este trabalho será analisado apenas o Custeio por absorção e variável.

2.2.2.1 Custeio por absorção

O custeio por absorção consiste na apropriação de todos os custos de produção aos bens elaborados, ou seja, todos os gastos incorridos ao esforço de produção são distribuídos para todos os produtos e serviços realizados (IZIDORO, 2016; MARTINS, 2010).

Durante o processo de produção, os custos são destinados aos produtos e cada um recebe somente a sua parcela de custo, seja na forma de produtos vendidos ou estocados. Dessa forma, no método de absorção as despesas não são atribuídas ao total dos custos dos produtos fabricados, e sim agregadas diretamente ao resultado.

Ocasionalmente, faz-se necessário o pleno entendimento da diferença entre custos e despesas, pois somente os custos devem ser considerados na distribuição dos produtos (IZIDORO, 2016).

Pelo custeio por absorção, o resultado do exercício tende a ser calculado mais ao volume de produção do que pelas quantidades vendidas. Do ponto de vista da Contabilidade e do fisco, os relatórios financeiros ordenam-se neste custeio voltado ao princípio contábil da realização da receita e confrontação com a despesa (SILVA; LINS, 2014).

Sob o ponto de vista positivo, o custeio por absorção identifica a formação dos custos atuais, tanto diretos quanto indiretos, são levados em consideração, e por isso, todos os custos são debitados aos centros ou unidades de custos, também os estoques são avaliados por seu custo total (CHING, 2010).

Sob o ponto de vista negativo, na maioria das vezes, esse método de custeio pode ser considerado como um sistema ilusório de informações confiáveis. Isso se deve ao fato de que na medida em que todos os custos e despesas são apropriados aos produtos, há uma aparente garantia de que o preço de venda apurado assegure a integral cobertura dos mesmos, proporcionando ainda o resultado almejado. Dependendo, porém, do volume de produção e de vendas atingido, essa garantia pode não se concretizar. Nessa condição, é um sistema de custeio que encontra uma melhor aceitação no nível interno na área de produção da empresa, no que tange a formação dos padrões e as técnicas de redução de custos (SANTOS *et al*., 2015).

Pode-se exemplificar os resultados obtidos por esse método com uma empresa que produz normalmente 100 unidades de um determinado produto em um determinado período, tendo vendido 50 unidades delas ao preço de R\$ 30.000,00.

| Dados dos Custos             | Valores                |
|------------------------------|------------------------|
| Matéria-prima direta         | R\$ 3.000,00 p/unidade |
| Mão de obra direta           | R\$ 2.000,00 p/unidade |
| Custos indiretos variáveis   | R\$ 1.000,00 p/unidade |
| Custos fixos                 | R\$ 250.000,00         |
| Despesas de vendas variáveis | R\$ 100.000,00         |
| Despesas de vendas fixas     | R\$ 120.000,00         |
| Despesas administrativas     | R\$ 200.000,00         |

Tabela 1 – Informações gerais para cálculo de custos - absorção

Fonte: Adaptado de Silva e Lins (2014)

Tabela 2 – Cálculo custo unitário e total - absorção

| Cálculo custo unitário do produto (ct)                                                          |  |  |
|-------------------------------------------------------------------------------------------------|--|--|
| $Ct =$ (custos fixos/quantidade produzida) + matéria-prima direta + mão de obra direta + custos |  |  |
| indiretos variáveis                                                                             |  |  |
| $Ct = (R$ 250.000,00 / 100) + R$ 3.000,00 + R$ 2.000,00 + R$ 1.000,00$                          |  |  |
| Ct = R\$ 2.500,00 + R\$ 3.000,00 + R\$ 2.000,00 + R\$ 1.000,00                                  |  |  |
| $Ct = R$8.500,00 p /$ unidade                                                                   |  |  |
| Cálculo custo total da produção (ctp)                                                           |  |  |
| $Ctp =$ quantidade produzida x custo p/unidade                                                  |  |  |
| $Ctp = 100 \times R\$ 8.500,00 p / unidade                                                      |  |  |
| $Ctp = R$850.000,00$                                                                            |  |  |
| Fonte: Adaptado de Silva e Lins (2014)                                                          |  |  |

30

| Demonstração Resultado Exercício - DRE |                                                      |  |
|----------------------------------------|------------------------------------------------------|--|
| a) Receita Total                       | R\$ 30.000 x 50 unidades vendidas = R\$ 1.500.000,00 |  |
| b) CPV                                 | R\$ 8.500,00 x 50 unidades vendidas = R\$ 425.000,00 |  |
| c) Lucro Bruto $(a - b)$               | R\$ 1.075.000,00                                     |  |
| d) Despesas Operacionais:              | R\$ 220.000,00                                       |  |
| de vendas variáveis                    | R\$ 100.000,00                                       |  |
| de vendas fixas                        | R\$ 120.000,00                                       |  |
| e) Despesas Administrativas            | R\$ 200.000,00                                       |  |
| f) Lucro Operacional $(c - d - e)$     | R\$ 655.000,00                                       |  |

Tabela 3 – Demonstração do resultado exercício - absorção

Fonte: Adaptado de Silva e Lins (2014)

#### 2.2.2.2 Custeio variável

De acordo com Nicácio (2013), o custo variável (Cv) é definido por elementos de custos que variam de acordo com o volume de produção ou com a receita de venda. Como temos um preço para cada volume utilizado na produção, o custo variável é definido pelo preço multiplicado pela quantidade. Já os custos fixos (Cf) são definidos pelos gastos da empresa não ligados a produção e que não são inicialmente conhecidos ou determinados. Dessa forma, a função de custo total (Ct)  $\acute{\text{e}}$  formada pela relação linear Ct = Cv+ Cf.

Entretanto, o custeio variável não faz uso do conceito do custeio por absorção, à medida que admite como custo de um produto ou serviço apenas a parcela de custos diretamente atribuídos ao objeto de custo, ou seja, o custo de um produto será definido apenas pelos custos variáveis, indiretos ou diretos, ficando de fora os custos fixos, dos quais são considerados como custo da estrutura, sem transitar pelos estoques, tratados como despesas operacionais e lançados diretamente ao resultado (MARTINS, 2010; SILVA; LINS, 2014).

Atualmente, os princípios contábeis adotados não admitem o uso de Demonstrações de Resultados e Balanços avaliados pelo método de custeio variável, pois abandona os custos fixos e trata-os contabilmente como se fossem despesas, já que são sempre repetitivos e independentes dos diversos produtos e unidades, condição necessária ao processo de tomada de decisão. Desse modo, custeio variável não pode ser utilizado externamente, para fins de relatório financeiro ou de imposto de renda, é utilizado internamente para fins gerenciais por fornecer informações de maneira mais rápida (MARTINS, 2010, COGAN, 2013).

Neste contexto, o custeio variável se baseia na margem de contribuição para tornar mais facilmente visível a potencialidade de cada produto em absorver os custos fixos e proporcionar lucro. Para Cogan (2013, p. 14), a margem de contribuição "é representada pela diferença entre o preço de venda e os custos / despesas variáveis referentes as unidades vendidas". Para o mesmo autor, a margem de contribuição revela os valores corretos que incidem em cada produto, afastando os erros de apropriações incorretas devidas aos rateios sem precisão dos custos fixos. Cabe ressaltar que a margem de contribuição auxilia na obtenção do produto mais rentável, entretanto, os custos fixos não são incorporados aos produtos, e esse método se enfraquece nos casos em que os custos/despesas fixos respondem por um percentual significativo dos custos/despesas totais.

A margem de contribuição unitária é definida pela "diferença entre o preço de venda e o Custo Variável de cada produto; é o valor que cada unidade efetivamente traz à empresa de sobra entre sua receita e o custo que de fato provocou e que lhe pode ser imputado sem erro" (MARTINS, 2010, p. 179).

Para encontrar a margem de contribuição total, basta multiplicar o resultado encontrado da margem unitária pela quantidade vendida. Pode- se dizer então, que através das receitas menos os custos variáveis, desse montante, deduzindo os custos fixos encontramos o lucro da empresa.

A margem de contribuição torna-se útil também em diversas situações da contabilidade, como por exemplo, nos casos de simulação relacionadas a determinação de quantidade produtiva ou de preço de venda, onde busca uma maior lucratividade e nos casos das análises respectivas taxas de retorno de investimento (COGAN, 2013).

Pode-se exemplificar os resultados obtidos por esse método com uma empresa que produz normalmente 100 unidades de um determinado produto em um determinado período, tendo vendido 50 unidades delas ao preço de R\$ 30.000,00.

| Dados para cálculo           |                        |  |
|------------------------------|------------------------|--|
| Dados dos Custos             | Valores                |  |
| Matéria-prima direta         | R\$ 3.000,00 p/unidade |  |
| Mão de obra direta           | R\$ 2.000,00 p/unidade |  |
| Custos indiretos variáveis   | R\$ 1.000,00 p/unidade |  |
| Custos fixos                 | R\$ 250.000,00         |  |
| Despesas de vendas variáveis | R\$ 100.000,00         |  |
| Despesas de vendas fixas     | R\$ 120.000,00         |  |
| Despesas administrativas     | R\$ 200.000,00         |  |

Tabela 4 – Informações gerais para cálculo de custos - variável

Fonte: Adaptado de Silva e Lins (2014)

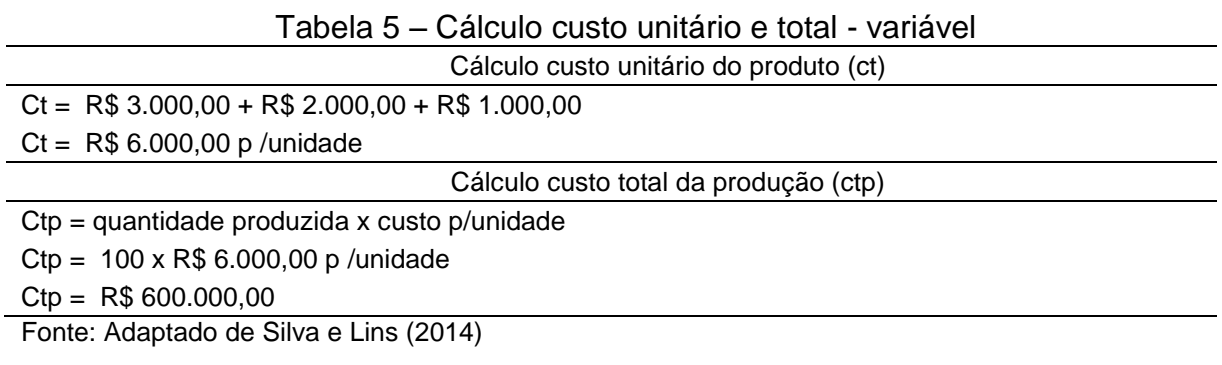

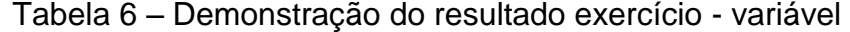

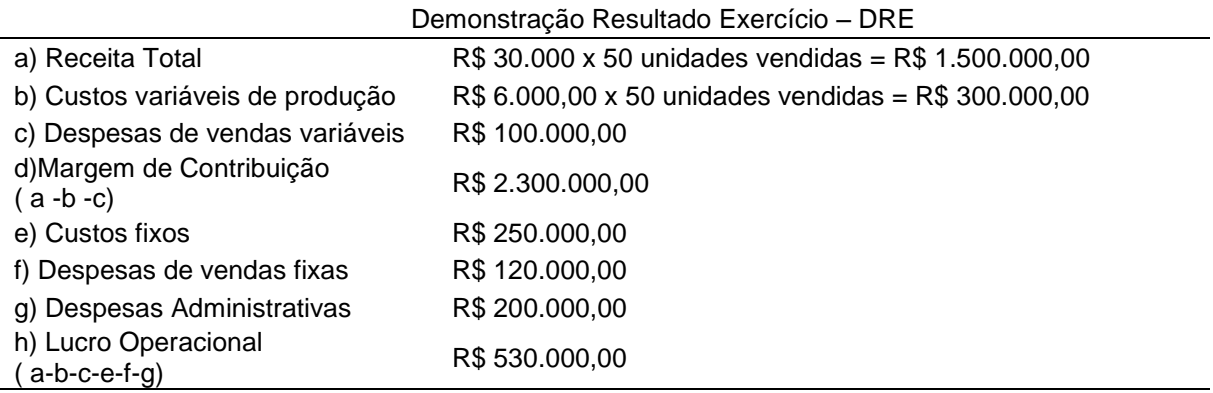

Fonte: Adaptado de Silva e Lins (2014)

2.2.2.3 Custeio baseado em atividades (ABC)

O custeio baseado em atividades, conhecido também como ABC (*Activity-Based Costing*), é um método que visa minimizar as alterações causadas pelo rateio arbitrário dos custos indiretos. É significativo para a Contabilidade de Custos, pois diferentemente dos demais, apresenta os custos por produtos de maneira mais lógica, sem que sejam distorcidos pelos rateios tantas vezes arbitrários (MARTINS, 2010).

Conforme Ching (2010), o ABC possibilita o entendimento de como os recursos estão sendo consumidos pelas atividades e como as mesmas estão sendo demandas pelos objetos de custo conforme suas necessidades. Para o autor, nos custos existe sempre um direcionador que é a causa da atividade e um efeito desse direcionador que é a atividade.

Para Martins (2010), o ABC pode ser aplicado também aos custos diretos, principalmente à mão de obra, e recomenda-se que o mesmo seja feito. É importante uma adequada alocação dos custos indiretos de fabricação aos produtos ou serviço, para que assim, não haja alterações nas informações a serem geradas e repassadas. Esse método é bastante utilizado para fins gerenciais e estratégicos.

A despeito disso, para Martins (2010), a grande diferença do custeio ABC para os demais sistemas tradicionais é a forma como atribui os custos aos produtos. Neste sentido, o grande desafio deste sistema está na escolha dos direcionadores de custos. Existem os direcionadores chamados de direcionadores de custos de recursos, dos quais servem para identificar a relação entre recursos gastos e as atividades; e os direcionadores de custos de atividades, dos quais indicam a relação entre as atividades e os produtos.

> Direcionador de custos é o fator que determina o custo da atividade. Como as atividades exigem recursos para serem realizadas, deduz-se que o direcionador é a verdadeira causa dos seus custos. Para efeito de custeio de produtos, o direcionador deve ser o fator que determina ou influencia a maneira como os produtos "consumem" (utilizam) as atividades. Assim, o direcionador de custos será a base utilizada para atribuir os custos das atividades aos produtos. (MARTINS, 2010, p. 96).

# 2.3 CUSTOS LOGÍSTICOS

Logística é a administração de operações ou processos, é uma gestão estratégica de aquisição, movimentação e armazenagem de materiais e estoques finais, através da organização, de tal maneira que as rentabilidades atinjam seu maior número, através da execução de pedidos, visando o custo benefício da operação. A logística está relacionada ao suprimento e quando associada à necessidade de planejar e organizar refere-se à gestão de suprimentos, logo, é uma função específica e relevante nas empresas. Destaca-se dentre dos principais objetivos da logística, a consolidação na movimentação e no transporte (CHRISTOPHER, 2011; FLECK, 2015).

Outro aspecto apontado por Fleck (2015) identifica que o

tratamento adequado para a relação entre meio de transporte e o tamanho do lote a ser transladado/transferido integra os fatores de influência: tempo, distância, demanda e riscos. Objetivos vinculados à necessidade de equacionar custos, estabelecendo sempre a melhor relação custo x benefício. Estabelece relação direta com a análise dos *trade-offs* (compensação de custos *versus* eficiência entre as diferentes etapas do processo). (FLECK, 2015, p. 19).

Em detrimento a isso, o objetivo orçamentário logístico refere-se à importância de seus custos. Conforme Fleck (2015, p. 25), "logística é sempre custo, mas pode agregar valor como diferencial competitivo e contribuir na geração de lucro". Ainda para o autor, o custo, como constante alvo de apuração, permite a condição de estabelecer comparativos entre as diversas alternativas operacionais. Ele sempre estará presente na gestão, até porque estabelece limites em relação ao quanto o empreendimento pode suportar aos gastos na proporção do nível de sua eficiência.

Salienta-se a importância de uma empresa conhecer seus custos e suas despesas, pois isso implica em boas práticas de negociação comercial, e fundamenta o objetivo primordial dos negócios; a viabilidade de gerar resultado. Embora, a falta de informações de custos e despesas adequadas, provavelmente para muitas empresas, seja uma das dificuldades encontradas, pela complexidade da integração da gestão logística e de sua distribuição (FLECK, 2015).

Segundo Christopher (2011), os sistemas contábeis convencionais normalmente agrupam os custos em categorias amplas e agregadas, que não permitem uma análise mais detalhada. Entretanto, essa análise é necessária para identificar os custos totais e suas possíveis alterações em torno dos procedimentos logísticos e de suas decisões. Dessa forma, a aquisição de um veículo ocasionará mudanças nas despesas dos transportes, e todas as informações dessas despesas, neste caso, tornam-se importantes para qualquer decisão.

Engblom *et al.* (2012) confirma esta ideia ao apontar que os custos logísticos abrangem um proporção relevante dos custos das organizações, podendo muitas vezes superar a 10% no volume de negócios da empresa. Ainda para o mesmo
autor, o total dos custos logísticos é determinado por seis elementos específicos: transporte, armazenagem, manutenção do estoque, administração de logística, embalagem de transporte, e os custos indiretos de logística. Os custos de logística tendem a ser menores em grandes empresas, ainda que essas empresas aumentam seus investimentos, seja em capital ou em trabalho para ganhar produtividade, acontece o contrário, ela perde produtividade, e essa situação eventualmente prevalece.

Ainda para Engblom *et al.* (2012), os dados para compor o valor de um frete são os seguintes: tipo de produto; local de carregamento, origem; destino; peso do produto; valor do produto. Para elaborar uma adequada precificação do serviço de um transporte deve-se considerar além da distância a ser percorrida, outros fatores importantes, dos quais podem melhorar ou gerar dificuldades para a realização do serviço e consequentemente, modificar os custos da operação. Para uma boa análise do custo, devem ser analisados: a distância; a taxa de oportunidade de ocupação; a taxa de oportunidade de alinhamento; a taxa de incidência de pedágios ou taxas de uso; taxa de acesso e operacionalidade, tais como o pavimento e riscos; taxa de risco patrimonial (sinistros e assaltos) e por fim, a taxa de oportunidade de retorno com receita (FLECK, 2015).

De acordo com Christopher (2011), a missão da gestão de logística é planejar e coordenar todas as atividades necessárias para se atingir os níveis desejados de produtos fabricados ao menor custo e despesa da forma mais rentável. O objetivo básico de analisar os custos e despesas logísticas é de fornecer aos gestores informações confiáveis que permitem melhor atribuição de seus ganhos.

## 2.4 FORMAÇÃO PREÇO DE VENDA

## **2.4.1 Aspectos e objetivos**

A busca pela vantagem competitiva em suprimento às necessidades tornouse um objetivo para todos os gerentes que estão atentos às realidades e necessidades do mercado. Dessa forma, a geração de informações detalhadas e precisas é importante no auxílio na tomada de decisões. Segundo Christopher (2011, p. 21), "vantagem competitiva = excelência de produto *x* excelência de processo". Inicialmente essa vantagem é demonstrada pela capacidade que a

organização tem de se destacar diante dos clientes e de seus concorrentes; portanto, almejando um custo mais baixo e obtendo um maior lucro.

Diante disso, Bruni e Famá (2012) relatam alguns dos principais objetivos relacionados ao processo de formação de preços, tais como: proporcionar ao longo prazo o maior lucro possível; aumentar o faturamento e também os lucros nas vendas; evitar os efeitos negativos sobre o lucro, como por exemplo, o excesso de estoques, o fluxo de caixa negativo e aumentar a capacidade produtiva evitando desperdícios operacionais, pois preços baixos podem elevar as vendas e não gerar capacidade suficiente para qualidade do produto ao cliente, entretanto, preços elevados reduzem as vendas, podendo diminuir sua estrutura e produção.

Percebe-se então que o preço de venda não pode mais ser instrumento de decisões através das experiências vividas e presenciadas, mas, sobretudo, objeto de estudo, o que torna necessário conhecer todos os elementos que o compõem, sejam internos ou externos. Ao definir o método para a formação do preço de venda, vários aspectos devem ser considerados, além dos custos, deve ser analisada a qualidade do produto associado às necessidades de seus clientes, a demanda esperada dos produtos, o controle dos impostos pelo governo e por fim, os custos e despesas de todo o processo fabril dos produtos. Os principais métodos aplicáveis para a formação do preço de venda com base nos custos são: custo pleno, custo de transformação, custo marginal e taxa de retorno exigida sobre o capital investido (BRUNI, FAMÁ, 2012).

Segundo Cogan (2013), os principais métodos para determinar a formação do preço de venda serão o preço com base no custo mais o lucro e o preço com base no valor do cliente. O preço com base no custo mais o lucro é determinado pelo custo de produzir o produto ou serviço adicionado uma quantia necessária para a conquista do lucro. Já o preço com base no valor o cliente determina o valor com base no que os clientes desejam pagar pelo benefício que o produto lhe oferece. As empresas reclamam que usam o custo para tomada de decisões em ações como preço e lucratividade do produto, pois nem sempre as entidades consegue precificar um produto com base no custo. Assim, as empresas consideram que um custo aproximado é o suficiente, pois cada vez mais o preço é definido pelo que o cliente deseja pagar, dependendo, todavia, ao que o mercado estabelece.

Entretanto para Megliorini (2012), a formação correta de preço de venda é determinante, pois pode proporcionar em longo prazo, o maior lucro possível; permitir que a empresa realize suas vendas considerando não apenas o faturamento e sim a lucratividade em conjunto com as operações; aumentar a capacidade produtiva, mantendo sua qualidade e prazos, dessa forma, evita-se desperdícios operacionais.

## **2.4.2 Aspecto mercadológico**

O aspecto mercadológico é hoje um elemento importante na constituição do preço de venda, pois os principais métodos adotados para essa formação são influenciados principalmente pelo mercado e pelos custos, a partir da teoria econômica. Segundo Megliorini (2012, p. 234), "a teoria econômica é consistente com a relação demanda/preços e considera que, em cada nível de preços praticado, tem-se um nível de demanda diferente", ou seja, quanto maior o preço, menor a demanda e quanto menor o preço, maior será a demanda.

Ainda para Megliorini (2012), a formação do preço de venda com base no mercado, tem por objetivo os preços apontados pelos concorrentes, utilizados efetivamente com produtos sem muita diferenciação. Entretanto, os preços definidos pelos custos determina que os mesmos devem ser suficientes para atingir os custos e despesas e ainda gerar um lucro capaz de pagar os investimentos realizados.

Dessa forma, na maioria das situações quem determina o preço é o mercado, e fica evidente que a empresa tem por obrigação conhecer seus custos e as regras de atuação de seu mercado, desenvolvendo seu produto com foco na diferenciação para proporcionar maior liberdade para definir o preço.

De acordo com Bruni e Famá (2012, p. 280) "os diferentes tipos de mercado influenciam a percepção dos valores e a liberdade da empresa para definir seus preços". Ainda para os mesmos autores, encontra-se de modo geral três principais tipos de mercados: o primeiro deles é a concorrência pura, caracteriza-se por um mercado de muitos compradores e vendedores comercializando um produto com as mesmas características, assim sendo, a pesquisa de mercado, promoções e propaganda e o desenvolvimento dos produtos são ferramentas importantes neste tipo de mercado.

O segundo é a concorrência monopolista, caracteriza-se por um mercado constituído por vários compradores e vendedores que trabalham com diferentes tipos de preços devido à diferenciação de seus produtos para os consumidores. Os

mesmos podem variar em tamanho, qualidade e formas, fazendo com que seus consumidores aceitem pagar preços desiguais por um serviço ou produto diferenciado. Por fim, o terceiro é a concorrência oligopolista, caracteriza-se por um mercado de quantidade menor de vendedores, tornando-se notável em relação a preços e estratégias de marketing uns dos outros. Assim sendo, uma empresa que reduz seus preços, tende a aumentar sua demanda, afetando o mercado e absorvendo as vendas e lucros dos demais concorrentes (BRUNI e FAMÁ, 2012).

De acordo com Assef (2005), os preços dos produtos podem ser definidos por três métodos: pelo *mark-up;* pelos preços praticados pelo mercado; pelas análises mais apuradas de atributos de seu produto, valorizados pelo consumidor. As maiorias das empresas utilizam-se das duas primeiras alternativas, pois são mais simples e não precisam de muito tempo com pesquisas e análises. Para uma adequada formação do preço de venda é importante conhecer o mercado de atuação da empresa e os aspectos mercadológicos.

## 2.5 TERCEIRIZAÇÃO

### **2.5.1 Conceitos**

A terceirização consiste em transferir etapas do processo produtivo para outras organizações contratadas, ajudando a melhorar as operações de uma empresa, devido à agilidade proporcionada. A maioria dos empresários busca a terceirização como uma ferramenta que gera a flexibilidade empresarial, ou seja, as empresas entendem que a implantação de projetos de terceirização trará inúmeros benefícios, tornando-as mais flexíveis e adaptando-as mais facilmente às rápidas mudanças do mercado, gerando ganhos consideráveis (QUEIROZ, 1998).

Segundo Christopher (2011), devido ao mercado competitivo tende-se à decisão de terceirizar, ao passo que terceirizar as atividades que já foram realizadas internamente, pode aumentar a complexidade da cadeia de produção. Como há uma comunicação com mais de uma parte envolvida, o resultado da terceirização aumenta a necessidade de um nível maior de gestão de relacionamento. Os custos não são apenas criados pela empresa local, e sim por todas as entidades das quais se interligam uma às outras.

Ainda para o mesmo autor, o crescimento da terceirização das atividades que antes eram realizadas dentro da organização é notável ao longo dos anos. As empresas terceirizam, por exemplo, sistemas de distribuições, contabilidade e processos de fabricação. Em alguns casos, essas empresas podem ser consideradas como "virtuais".

Conforme Christopher (2011, p. 228),

há uma forte lógica por trás disso, fundamentada na visão de que as organizações têm mais probabilidade de serem bem-sucedidas se focarem atividades nas quais elas têm uma vantagem diferencial em relação a concorrentes. Isso leva a criação de "organizações de rede", em que as confederações de empresas estão ligadas entre si, por meio de informações compartilhadas e processos alinhados para alcançar maior competitividade global.

### **2.5.2 Vantagens e desvantagens**

A terceirização pode ajudar as empresas a reduzirem seus custos e focarem seus esforços nas funções importantes de seu negócio para garantir sua vantagem competitiva. Num processo terceirizado, as empresas realizam um número menor de atividades, permitindo-lhes um maior controle sobre seus insumos operacionais e gerenciamento de produtos, possibilitando assim, produzir com menos custos (BARNEY; HESTERLY, 2011; PORTER, 1999).

Já para Christopher (2011), a terceirização pode afetar a empresa no sentido negativo, podendo ocorrer problemas no processo, como a má escolha do prestador; desligamento de funcionários treinados e que são aproveitados pelo prestador; as demissões em si e seu custo, e uma análise inadequada na fase do planejamento, gerando erros de avaliação de sua viabilidade.

Conforme pesquisa empírica realizada por Magalhães, Souza e Andrade (2011), das razões as quais levam uma organização a terceirizar ou verticalizar seus serviços, observa-se que as principais vantagens pela terceirização são: a redução de custos; a facilidade de punição a um terceiro; a parceria; e por fim, a qualidade e a tecnologia, por serem normalmente especializados somente no serviço prestado.

Entretanto, em outra pesquisa empírica realizada por Ferruzzi *et al.* (2011) envolvendo quatros executivos de grandes empresas industrias, aponta que o que torna decisivo e primordial pela escolha da terceirização em suas empresas é a

redução e o controle de seus custos operacionais, num esforço para aumentar sua competitividade. Um dos executivos afirma ainda que só terceiriza algum serviço quando o mesmo proporcionar uma economia de pelo menos 100%. Os executivos mencionam como vantagens pela escolha da terceirização a especialização do prestador de serviços e aquisição e atualização da tecnologia, proporcionando um serviço diferenciado e de qualidade aos seus clientes. Os resultados deste estudo revelam ainda que as áreas com menor utilização de serviços terceirizados são a logística, tecnologia da informação e peças de produção, pois demandam serviços altamente específicos e podem ser entendidos como competências da empresa.

## 2.6 VERTICALIZAÇÃO

### **2.6.1 Conceitos**

A verticalização, conhecida também como integração vertical, e atualmente para alguns autores como primarização, vem sendo um processo importante a ser analisado e praticado pelas empresas, pelo fato de não ser um serviço que demanda de outros parceiros, ou seja, o serviço é realizado pela própria empresa. Se bem implantado, fica evidente seu potencial na realização de economia, satisfação dos clientes e diminuição de custos.

A despeito disso, Porter (1999, p. 284) afirma que

a integração vertical pode melhorar a habilidade da empresa em diferenciarse das demais oferecendo uma fatia maior do valor agregado sob o controle da gerência. Este aspecto pode, por exemplo, permitir melhores controles dos canais de distribuição a fim de oferecer serviços superiores ou proporcionar oportunidades para a diferenciação através da fabricação interna de componentes patenteados.

Nesse contexto, as organizações que tendem a terceirização, quando observam os efeitos dos custos da precarização do trabalho promovida pela mesma, optam com uma das tentativas de melhorar a situação da empresa, o processo produtivo através da verticalização, realizando o que estava sendo feito por outras entidades (QUEIROZ, 1998).

Magalhaes, Souza e Andrade (2011), referente à importância da implantação da verticalização, comentam que

a primarização surgiu da necessidade de se resgatar perdas causadas por uma terceirização implementada sem uma análise precisa e sem um planejamento adequado. Essas organizações que buscaram soluções administrativas na terceirização sem o conhecimento detalhado da realidade, chegaram à conclusão que esta estratégia, em alguns casos, trouxe prejuízos (MAGALHÃES; SOUZA; ANDRADE, 2011, p. 149).

Conforme Barney e Hesterly (2011), o nível de verticalização, ou cadeia de valor, é o número de etapas que a empresa deve cumprir internamente até o produto ou serviço poder ser vendido para consumidor final. Demonstram-se neste trabalho dois tipos de verticalização, a para trás e para frente. Uma empresa promove uma verticalização para trás quando incorpora mais estágios da cadeia de valor internamente, e esses estágios aproximam de ganhar acesso às matérias-primas. Já, a verticalização para frente, é quando uma empresa incorpora mais estágios da cadeia de valor internamente, e os mesmos ficam próximos de interagir diretamente com o consumidor final.

## **2.6.2 Vantagens e desvantagens**

Umas das vantagens da verticalização é a redução do oportunismo, ou seja, quando uma empresa é explorada desonestamente em uma troca, como, por exemplo, quando umas das partes em uma troca espera receber o serviço em um determinado momento, e o mesmo é entregue depois, ou antes, deste prazo. Portanto, quando a própria empresa realiza o serviço, gera um contato direto com o cliente, proporcionando uma maior confiabilidade dos serviços ou produtos (BARNEY; HESTERLY, 2011).

Para Porter (1999), a verticalização possui algumas vantagens, e depende inicialmente do volume de produtos ou serviços que a empresa compra ou vende. A seguir serão relacionados alguns benefícios estratégicos da verticalização citados pelo autor:

- a) assegurar oferta e demanda; ou seja, o recebimento de suprimentos disponíveis em períodos difíceis de baixa demanda, fator importante para diferenciar-se no mercado, podendo ser mais ágil e determinar um melhor preço;
- b) economias possíveis com a integração; caso o volume da produção seja suficiente para se alcançar as economias de escala, pode-se dizer que o

benefício encontrado com mais frequência é a redução de custos. Como por exemplo, destacam-se economias de operações combinadas. A mesma consiste em reunir operações tecnologicamente distintas, e pode, muitas vezes, ganhar eficiência, pois na fabricação podem reduzir o número de etapas do processo de produção e diminuir os custos com manuseio e transporte.

Conforme pesquisa empírica por Magalhães, Souza e Andrade (2011), as principais vantagens da verticalização são: aproximação direta com o usuário; a credibilidade pelo serviço; ter o funcionário a disposição; a qualidade, parceria e comprometido de colaborados internos. Entretanto, questões como precarização do trabalho, vistos pela teoria como desvantagens da terceirização, foram apontadas nesta pesquisa como desvantagens na verticalização. Isso ocorre pelo fato de que quando um serviço terceirizado não está agradando ao contratante, simplesmente será substituído por outro, já com a verticalização, para muitas empresas, esse procedimento torna-se mais demorado, devido ao vínculo e a estabilidade já estabelecida pela organização.

Na concepção de Porter (1999), a verticalização ocasiona alguns pontos negativos, um deles é o aumento dos custos fixos. Na verticalização, se os elementos essenciais para a produção de um determinado produto forem produzidos internamente, a empresa terá que arcar com qualquer custo fixo envolvido nesta produção, diante disso, qualquer fator que cause modificação em um negócio pode afetar toda cadeia produtiva. Para o mesmo autor, esses fatores podem estar relacionados com o ciclo econômico, a verticalização vertical aumenta a alavancagem operacional da empresa, portanto os custos fixos são atribuídos por um volume maior de produção, fazendo com que o custo unitário do produto seja reduzido, aumentando nessa fase, o risco do negócio.

### 2.7 INVESTIMENTOS

### **2.7.1 Conceito**

O investimento é toda aplicação efetuada pela empresa com o objetivo de obter retorno, considerado como lucro. Essas aplicações são evidenciadas nos ativos, e resultam em lucro ou prejuízo para a empresa. Os Investimentos são

destinados para geração de benefícios ao longo do prazo e a empresa pode analisar o bom resultado do investimento conforme o tamanho do seu retorno (BARKER, 2012; MARION, 2012).

Já para Hoji (2014), o investimento exige uma grande capacidade das pessoas, seja intelectual, material ou financeira, para que possa ser executado da melhor maneira possível, proporcionando um retorno igual ao tamanho do risco assumido. Ao abordar sobre este assunto, o autor destaca que

> a finalidade da avaliação econômico-financeira de investimento consiste em avaliar o fluxo de caixa futuro gerado pelo investimento realizado. O fluxo de caixa de um projeto de investimento nada mais é do que a projeção de geração líquida de caixa, isto é, projeção de lucro líquido excluído de itens que não afetam o caixa (depreciação e amortização), acrescentando o desembolso em investimentos fixos (HOJI, 2014, p.168).

Os índices de rentabilidade têm por finalidade medir a geração de resultados para a empresa. É, portanto, um cálculo com base na Demonstração de Resultado do Exercício (DRE) e tem como um dos objetivos analisar os lucros ou prejuízos da empresa e as causas que ocasionaram essas situações. Diante disso, para Alves (2013, p. 117), "nem sempre uma empresa lucrativa é sinônimo de empresa rentável". Atualmente, as empresas buscam sobreviver num cenário econômico caracterizado por mudanças e incertezas, onde apenas vender não é o suficiente, é preciso oferecer valor e qualidade em seus produtos. Dessa forma é necessário que os gerentes reflitam sobre a dimensão financeira de suas decisões diante de algum financiamento. A seguir, serão evidenciados alguns indicadores de investimentos dos quais poderão ser aplicados no estudo da empresa.

## **2.7.2 Principais indicadores de investimentos**

### 2.7.2.1 Retorno sobre o investimento (ROI)

Para Christopher (2011), o fluxo de caixa positivo tornou-se uma meta almejada pela gestão tanto quanto o lucro, é uma forte influência diante de uma tomada de decisão e sobre os objetivos da empresa. Outra influência que deve ser considerada é a utilização de seus recursos, principalmente de capital de giro e fixo. Para o mesmo autor, o retorno sobre o investimento (ROI) apresenta uma função

relevante na análise da proporção entre o lucro líquido e o capital empregado para produzir esse lucro.

O ROI pode ser conceituado em duas situações, a primeira delas, é o lucro dividido pelas vendas, sendo considerada como a margem, e a segunda, é a venda sobre capital de investimento, definida como giro de capital. Logo, para obter um melhor resultado no ROI, uma, outra, ou ambas as situações devem aumentar (CHRISTOPHER, 2011; HOJI, 2014).

A seguir, serão demonstradas as fórmulas utilizadas para o cálculo do ROI, segundo Christopher (2011, p. 70),

$$
ROI = \frac{Lucro Líquido}{Capital Empregado}
$$
 (1)

$$
ROI = \frac{Lucro}{Vendas} \quad x \quad \frac{Vendas}{Capital \, Empregado}
$$
 (2)

Já, para Hoji (2014, p. 300), as fórmulas utilizadas são as seguintes:

$$
ROI = \frac{Lucro Líquido}{Receita Líquida} \quad x \quad \frac{Receita Líquida}{Ativo Total}
$$
 (3)

$$
ROI = \frac{Lucro Líquido}{Ativo Total}
$$
 (4)

No entanto, conforme Assaf Neto (2012), um ponto negativo do ROI é de que o mesmo é demonstrado como uma medida contábil, sendo seu numerador, o resultado operacional apurado pelo regime de competência, e não de caixa. Essa taxa de retorno será comparada com seu custo de capital do investimento. O ROI, ainda, é uma medida com taxa de retorno calculada para um determinado ano específico.

Nos estudos de Assaf Neto (2012, p. 119), a fórmula definida para esse retorno será,

$$
ROI = \frac{Lucro Gerado pelos Ativos( Operacional líquido do IR)}{Investimento Médio}
$$
 (5)

#### 2.7.2.2 Retorno sobre o patrimônio líquido (ROE)

O investimento numa empresa tem por objetivo a geração de lucro compatível ao risco do negócio, assim sendo, quanto maior o retorno, melhor. O retorno sobre o patrimônio (ROE) é um índice que mede a rentabilidade sobre o capital investido e verifica se a empresa está obtendo o sucesso desejado. Isso significa quanto de lucro uma empresa gera em relação aos investimentos dos acionistas ou proprietários da empresa. A análise do retorno dos investimentos é importante no auxílio de decisões empresariais (ROSS *et al.*, 2015; ASSAF NETO, 2012; CHRISTOPHER, 2011).

A fórmula deste retorno é definida por Assaf Neto (2012, p. 199), na relação entre o lucro líquido (após o Imposto de renda) e o patrimônio líquido como,

$$
ROE = \frac{Lucro Líquido}{Patrimônio Líquido}
$$
 (6)

2.7.2.3 Tempo de retorno do investimento (*payback)*

O método do tempo de retorno do investimento, conhecido também como período *payback*, é uma importante ferramenta de análise econômica de investimentos e de decisões ao longo prazo. É estabelecido pela variação do valor do dinheiro no tempo por meio do critério do fluxo de caixa descontado. Ou seja, a avaliação de um ativo é determinada pelos benefícios futuros esperados de caixa trazidos a valor presente mediante uma taxa de desconto que representa o risco de decisão (ASSAF NETO, 2012).

Conforme Assaf Neto (2012), normalmente são aplicadas duas metodologias de cálculos do período de *payback,* o médio e o efetivo. O retorno pelo médio consiste na relação existente entre o valor do investimento dividido pelo valor encontrado da soma dos valores médios dos fluxos esperados de caixa pelo tempo desses fluxos. Já pelo efetivo, será necessário a realização integral de todos os fluxos de caixas e da porcentagem restante sobre o valor esperado no último ano, sendo assim, o *payback* efetivo torna a situação do investimento mais próxima da realidade, pois os fluxos de caixas são considerados conforme seus respectivos períodos de ocorrências, consequentemente são superiores ao critério de prazo médio.

Por outro lado, esse método aponta algumas restrições, tais como: não levar em consideração a amplitude dos fluxos de caixa e sua distribuição nos períodos anteriores ao período de *payback*; e não observa os fluxos de caixa que ocorrem após o período *payback.* Esse método não considera o fluxo de caixa total, por essa razão deve-se analisar outros métodos, como por exemplo, a taxa interna de retorno e o valor presente líquido, dos quais consideram o fluxo de caixa total (ROSS *et al*., 2015; ASSAF NETO, 2012).

2.7.2.4 Taxa interna de retorno (TIR)

A taxa interna de retorno (TIR), conhecida também como IRR, indica a igualdade da taxa de desconto em um determinado período das entradas e saídas já prováveis em caixa, isto é, a taxa de juros que anula o valor presente líquido é a taxa interna de retorno. Para analisar o investimento através da TIR deve-se comparar a taxa interna de retorno obtida com a rentabilidade mínima exigida pela empresa para seus investimentos. O investimento será economicamente viável se a TIR for maior ou igual a taxa mínima de atratividade (TMA). Caso não chegar a estes resultados não significa que o projeto não seja lucrativo; poderá até ser, mas produzindo uma taxa de retorno inferior a mínima desejada pela empresa (ASSAF NETO, 2012; CASAROTTO FILHO; KOPITTKE, 2010; HOJI, 2014).

Conforme Casarotto Filho e Kopittke (2010), a TMA, é definida pela taxa de juros igual ao da rentabilidade das aplicações corrente e de baixo risco para uma proposta de investimento, ou seja, para ser atrativa, a proposta deve render no mínimo a TMA.

Segundo Karellas, Boukis e Kontopoulos (2010), uma das vantagens da TIR está em seus resultados percentuais, permite facilmente uma comparação de projetos de tamanhos muitos distintos. Para a realização de um cálculo de retorno é importante comparar as receitas com os custos e determinar o período de tempo necessário para recuperação do investimento inicial.

Entretanto, para Assaf Neto (2012), um dos problemas da TIR é que nem sempre produz uma única taxa e positiva. Para um fluxo de caixa do qual existe uma única inversão de sinal há somente uma taxa interna de retorno. Porém, em

situações que existe mais de uma inversão de sinal, além de uma só taxa interna de retorno, podem existir situações com várias TIR é até mesmo, não existir nenhuma TIR. Para Assaf Neto (2012, p. 363), o cálculo desse método é realizado através da fórmula:

$$
IRR = I_0 + \sum_{t=1}^{n} \frac{I_t}{(1+K)^t} = \sum_{t=1}^{n} \frac{FC_t}{(1+K)^t}
$$
 (7)

Onde:

 $I_0$  = montante do investimento no momento zero (início do projeto);

 $I_t$  = montantes previstos de investimento em cada momento subsequente;

 $K = \text{taxa}$  de rentabilidade equivalente periódica (IRR);

FC = fluxos previstos de entradas de caixa em cada período de vida do projeto (benefícios de caixa).

## 2.7.2.5 Valor presente líquido (VPL)

O valor presente líquido (VPL), conhecido também pelo termo em inglês, *net present value* (NPV), é obtido pela diferença entre o valor presente dos benefícios líquidos de caixa, previstos para cada período futuro de duração do projeto, e o valor do desembolso de caixa. Sendo assim, o cálculo deste método consiste em calcular o VPL dos demais termos do fluxo de caixa para somá-los ao investimento inicial de cada alternativa (ASSAF NETO, 2012; CASAROTTO FILHO; KOPITTKE, 2010).

Para aceitação do VPL será considerado todo investimento que apresente um valor presente líquido maior ou igual à zero. Entretanto, o VPL negativo indica retorno inferior à taxa mínima requerente ao investimento, apontando a não viabilidade do mesmo (ASSAF NETO, 2012).

Para cálculo deste método, Assaf Neto (2012, p. 372), adota a seguinte expressão de cálculo:

NPV = 
$$
\left[\sum_{t=1}^{n} \frac{FC_t}{(1+K)^t}\right] - \left[ I_0 + \sum_{t=1}^{n} \frac{I_t}{(1+K)^t} \right]
$$
 (8)

Onde:

 $FC_t = fluxo$  ( benefício) de caixa líquido de cada período;

 $K =$  taxa de desconto do projeto, representada pela lucratividade mínima requerida;

 $I_0$  = Investimento processado no momento zero;

 $I_t$  = valor do investimento previsto em cada período subsequente.

## **3 ESTUDO DE CASO**

## 3.1 CONTEXTUALIZAÇÃO DA EMPRESA

A empresa que serviu como base para o estudo será denominada Alfa e foi constituída em 2006. Caracteriza-se por ser uma empresa familiar, composta por dois irmãos sócios proprietários, administrada somente por um deles.

A empresa tem por prioridade a especialização na fabricação de tombadores para descarga de grãos e derivados, desenvolve produtos customizados para atender às necessidades específicas de seus clientes. Localizada no interior de Flores da Cunha – RS, pode ser considerada uma importante empresa do setor metalúrgico agrícola do Brasil, atendendo clientes numa maior demanda no estado do Rio Grande do Sul e expandindo-se para os demais estados. Outra característica da empresa é de industrializar cilindros hidráulicos e estruturas metálicas para suporte de máquinas e equipamentos de uso em geral, e de prestar serviços de corte e usinagem CNC para médios e grandes lotes.

#### **3.1.1 Principais modelos de produtos**

Nas Figuras 1, 2 e 3 serão demonstrados os modelos de tombadores utilizados na elaboração deste estudo, juntamente com os Quadros 1, 2 e 3 evidenciando suas características. Todas as informações e ilustrações citadas foram coletadas no site da empresa Alfa. O critério adotado para escolha destes produtos é o faturamento e a representatividade dos mesmos, com base no ano calendário de 2015, sendo denominados: tombador hidráulico modelo THG 50, tombador hidráulico modelo THG 80 e tombador hidráulico modelo THG 90.

### 3.1.1.1 Tombador hidráulico THG 50

Plataforma para descarga traseira de cargas a granel destinada a caminhões toco, *truck* e *bitruck* com carga bruta total (caminhão carregado + plataforma) até 50 toneladas.

| Plataforma / cilindros             | Inferior ou lateral na plataforma fixa ou móvel                                                                     |
|------------------------------------|----------------------------------------------------------------------------------------------------|
| <b>Dimensões</b>                   | 12000 mm x 2800 mm                                                                                                  |
| Capacidade                         | 50 toneladas                                                                                                    |
| Ângulo de inclinação da plataforma | $40^{\circ}$                                                                                                    |
| Acionamento                        | Tipo hidráulico (unidade hidráulica e cilindros)                                                                    |
| Calços de pneus                    | acionamento através de cilindros independentes                                                                      |
| Cilindros da plataforma            | 2 cilindros telescópicos de 4 estágios por baixo<br>da plataforma ou lateral, conforme a<br>necessidade do cliente. |

Quadro 1 – Características do tombador hidráulico THG 50

Fonte: Site da empresa Alfa (2016)

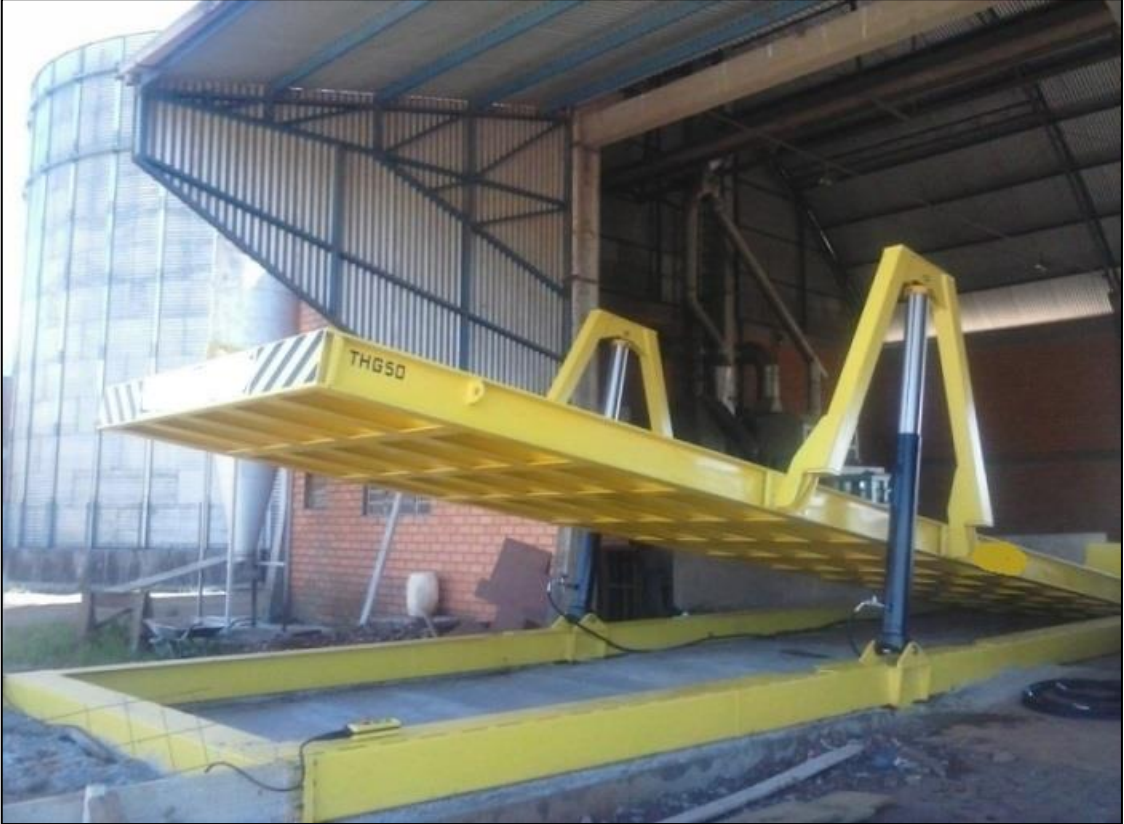

Figura 1 – Tombador hidráulico THG 50

Fonte: Site da empresa Alfa (2016)

## 3.1.1.2 Tombador hidráulico THG 80

Plataforma para descarga traseira de cargas a granel destinada para caminhões toco, *truck*, *bitruk* e carreta com carga bruta total (caminhão carregado + plataforma) de até 80 toneladas.

| Plataforma / cilindros             | Inferior ou lateral                                                                                                 |
|------------------------------------|----------------------------------------------------------------------------------------------------|
| <b>Dimensões</b>                   | 18000 mm x 3000 mm                                                                                                  |
| Capacidade                         | 80 toneladas                                                                                                    |
| Ângulo de inclinação da plataforma | $40^{\circ}$                                                                                                    |
| Acionamento                        | Hidráulico (unidade hidráulica e cilindros)                                                                         |
| Calços de pneus                    | Acionamento através de cilindros independentes                                                                      |
| Cilindros da plataforma            | 2 cilindros telescópicos de 4 estágios por baixo<br>da plataforma ou lateral, conforme a<br>necessidade do cliente. |

Quadro 2 – Características do tombador hidráulico THG 80

Fonte: Site da empresa Alfa (2016)

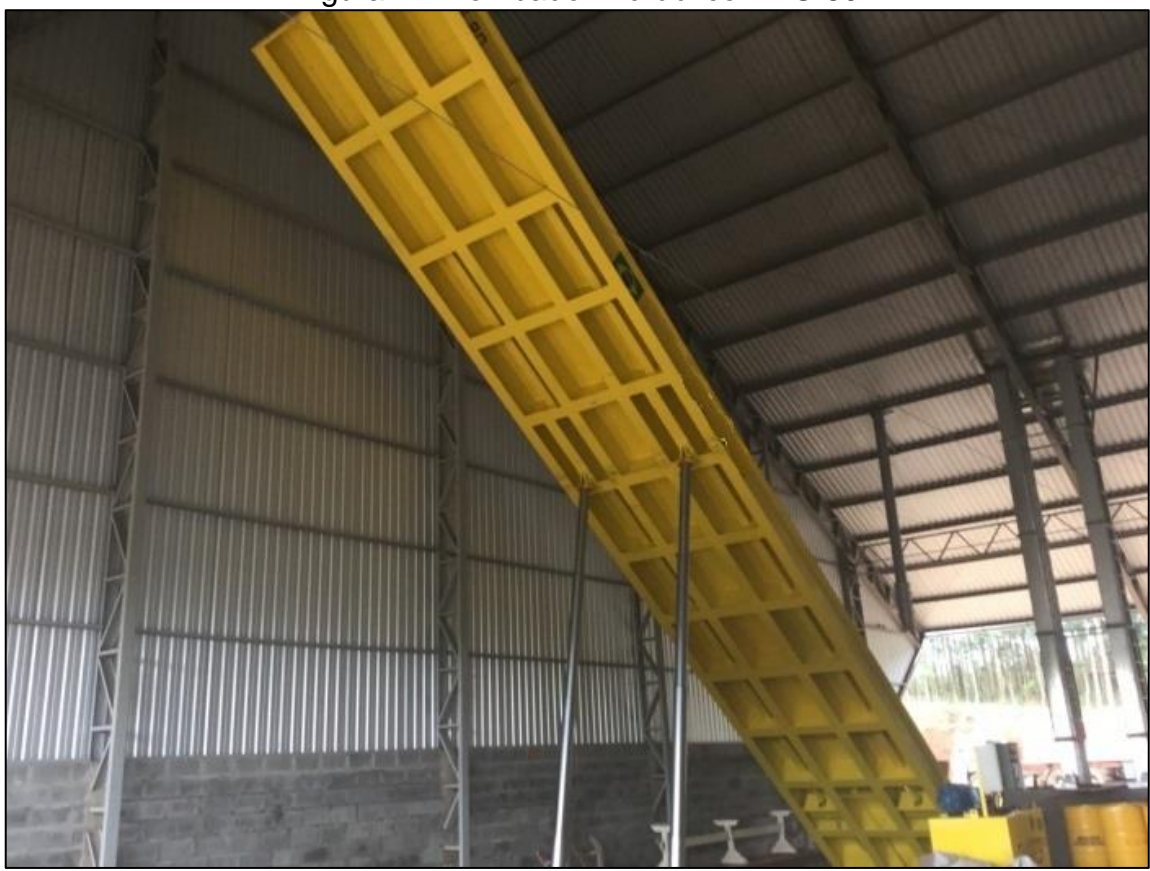

Figura 2 – Tombador hidráulico THG 80

Fonte: Site da empresa Alfa (2016)

## 3.1.1.3 Tombador hidráulico THG 90

Plataforma para descarga traseira de cargas a granel destinada para caminhões toco, *truck*, *bitruck*, carreta e bitrem com carga bruta total (caminhão carregado + plataforma) de até 90 toneladas.

| Plataforma / cilindros             | Inferior ou lateral                                                |
|------------------------------------|--------------------------------------------------------------------|
| <b>Dimensões</b>                   | 21000 mm x 3000 mm                                                 |
| Capacidade                         | 90 toneladas                                                       |
| Ângulo de inclinação da plataforma | $40^{\circ}$                                                       |
| Acionamento                        | Hidráulico (unidade hidráulica e cilindros)                        |
| Calços de pneus                    | Acionamento através de cilindros independentes                     |
| Cilindros da plataforma            | 3 cilindros telescópicos de 4 estágios por baixo<br>da plataforma. |

Quadro 3 – Características do tombador hidráulico THG 90

Fonte: Site da empresa Alfa (2016)

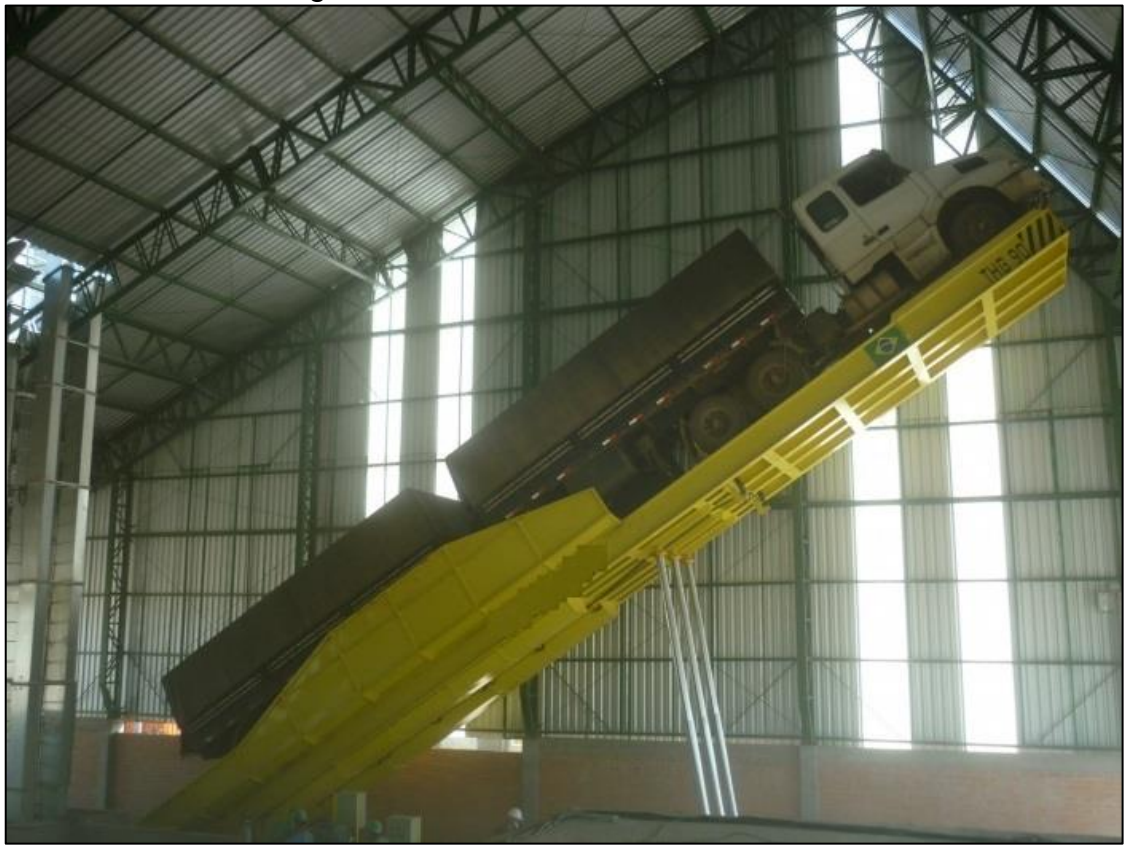

Figura 3 – Tombador hidráulico THG 90

Fonte: Site da empresa Alfa (2016)

## 3.2 DADOS GERAIS PARA CÁLCULOS E ANÁLISES

A empresa Alfa tem como prioridade a satisfação de seus clientes, e busca na qualidade de seus produtos e na competência de seus colaboradores, aumentar seu faturamento, reduzindo custos e despesas. Na Tabela 7 são evidenciados os valores das receitas brutas dos três produtos elaborados de acordo com os dados apresentados pela empresa referentes ao exercício de 2015.

Além desses produtos, a empresa em estudo fabrica tombadores hidráulicos THG 35, cilindros hidráulicos, estruturas metálicas, além disso, presta serviços de assistência dos tombadores e corte e usinagem CNC. Dessa forma, a Tabela 7 demonstra o faturamento correspondente a essas atividades denominadas como receitas das demais atividades. Observa-se que a receita dos produtos analisados corresponde a 90% do faturamento total da empresa Alfa, ressaltando a importância da escolha desses produtos para o projeto.

|                                           | Receita bruta total | Porcentagem |
|-------------------------------------------|---------------------|-------------|
| Receita de vendas dos produtos analisados | R\$ 2.665.750,00    | 90%         |
| Receita das demais atividades             | R\$ 294.228,36      | 10%         |
| Total                                     | R\$ 2.959.978,36    | 100%        |
| __                                        |                     |             |

Tabela 7 – Receita bruta de vendas

Fonte: Produção da autora

Na Tabela 8 é calculado o faturamento por produto analisado, sendo que o produto THG 50 possui um maior número de vendas em relação aos demais, chegando a um percentual de 51% sobre o faturamento total das vendas dos produtos. O tombador hidráulico THG 50 é voltado para as empresas de menor produção, caracterizado por um produto de menor tamanho e capacidade, ocupando assim menos espaço, entretanto, torna-se acessível para atender o que os clientes procuram com a qualidade necessária.

|                     | i uvviu v<br>TWOUND DIUM UU TUNUU DUI DIUUUN |             |  |  |  |
|---------------------|----------------------------------------------|-------------|--|--|--|
| Tombador Hidráulico | Receita bruta de vendas                      | Porcentagem |  |  |  |
| <b>THG 50</b>       | R\$ 1.369.800,00                             | 51%         |  |  |  |
| <b>THG 80</b>       | R\$ 767.950,00                               | 29%         |  |  |  |
| <b>THG 90</b>       | R\$ 528.000,00                               | <b>20%</b>  |  |  |  |
| Total               | R\$ 2.665.750,00                             | 100%        |  |  |  |
|                     |                                              |             |  |  |  |

Tabela 8 – Receita bruta de vendas por produto

Fonte: Produção da autora

Após a apuração das receitas dos produtos, cabe analisar a composição de seus custos variáveis e fixos. Os valores foram extraídos e elaborados diretamente dos dados repassados pela empresa, com denominações abreviadas. Dessa forma, agrupou-se com nomes fictícios as contas para melhor entendimento e separação dos custos. É importante saber os valores dos custos variáveis, pois estão relacionados diretamente com a receita, ou seja, só vão existir caso ocorra venda, no entanto, saber os custos fixos também, pois independem da quantidade de venda

e permanecem sempre os mesmos valores nos cálculos da empresa, auxiliando na tomada de decisão.

Nas Tabelas 9, 10 e 11, são demonstrados os custos variáveis e fixos por unidade produzida referente aos tombadores hidráulicos THG 50, THG 80 e THG 90. A composição dos valores dos custos variáveis é definida conforme os materiais diretos para produção, já nos custos fixos, são conforme materiais considerados como indiretos de produção.

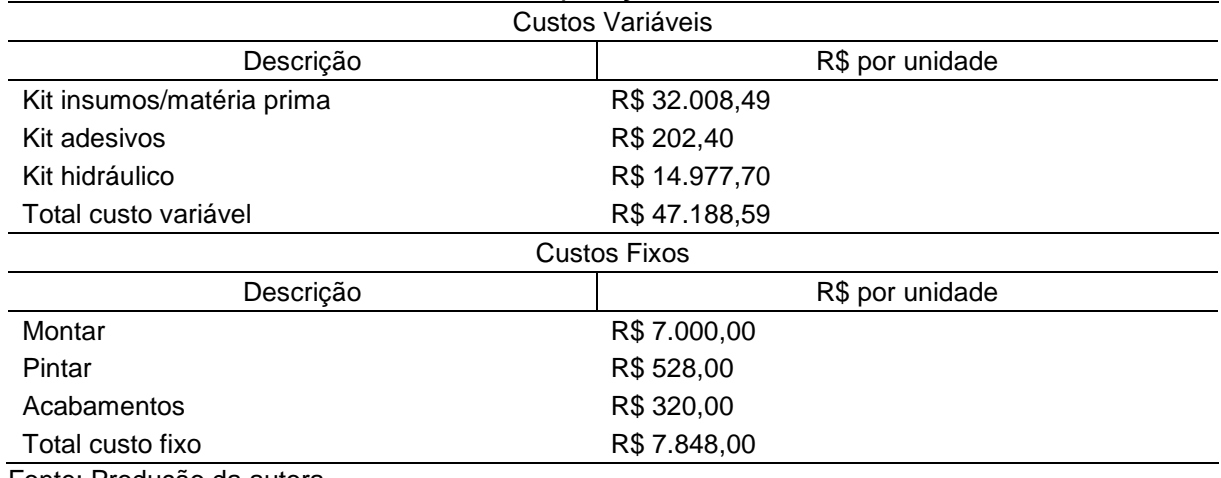

#### Tabela 9 – Composição custos THG 50

Fonte: Produção da autora

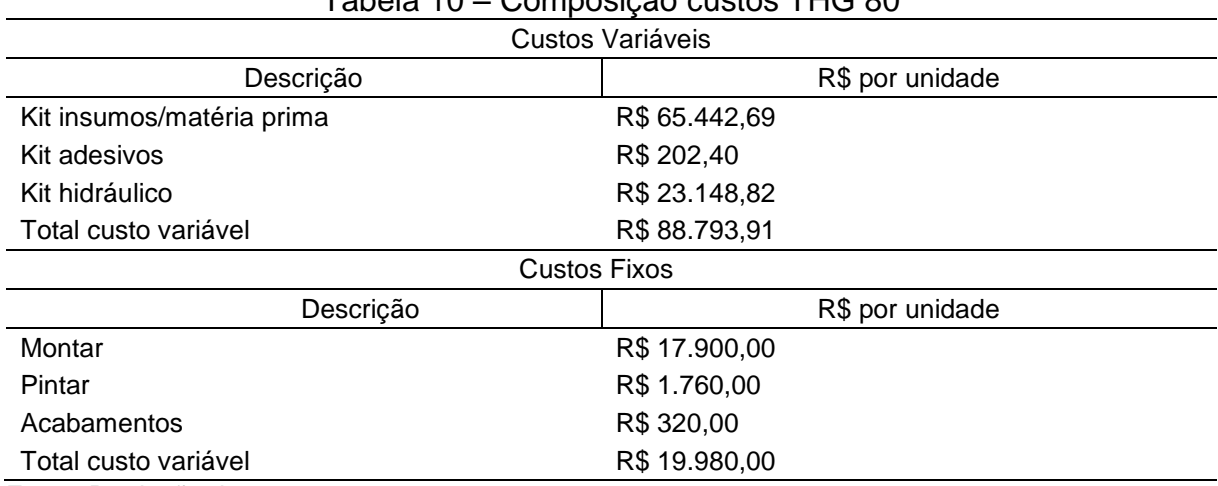

### Tabela 10 – Composição custos THG 80

Fonte: Produção da autora

|                           | <b>OUTTPOULOUT OUULOU TITUL</b> |  |  |
|---------------------------|---------------------------------|--|--|
| Custos Variáveis          |                                 |  |  |
| Descrição                 | R\$ por unidade                 |  |  |
| Kit insumos/matéria prima | R\$ 101.953,38                  |  |  |
| Kit adesivos              | R\$ 202,40                      |  |  |
| Kit hidráulico            | R\$ 26.699,67                   |  |  |
| Total custo variável      | R\$ 128.855,45                  |  |  |
|                           | <b>Custos Fixos</b>             |  |  |
| Descrição                 | R\$ por unidade                 |  |  |
| Montar                    | R\$ 29.500,00                   |  |  |
| Pintar                    | R\$ 1.012,00                    |  |  |
| Acabamentos               | R\$ 500,00                      |  |  |
| Total custo fixo          | R\$ 31.012,00                   |  |  |
| Eonto: Produção da autora |                                 |  |  |

Tabela 11 – Composição custos THG 90

Fonte: Produção da autora

No ano de 2015 a empresa vendeu todas as unidades produzidas de seus produtos para o Rio Grande do Sul, sendo que, do tombador hidráulico THG 50 foram vendidas 14 unidades ao preço médio de R\$ 97.842,86; 4 unidades do tombador hidráulico THG 80 ao preço médio de R\$ 191.987,50 e por fim, 2 unidades do tombador hidráulico THG 90 ao preço médio de R\$ 264.000,00. Sendo assim, após os valores dos custos unitários dos produtos, é realizado o cálculo dos custos totais de cada produto (CPV), multiplicando este valor pela quantidade vendida, conforme demonstrado na Tabela 12.

Tabela 12 – Resumo dos custos unitários e totais

|                                    | <b>THG 50</b>  | <b>THG 80</b>  | <b>THG 90</b>  | Total            |
|------------------------------------|----------------|----------------|----------------|------------------|
| Total custo unitário<br>variável   | R\$47.188,59   | R\$88.793,91   | R\$ 128.855,45 |                  |
| Total custo unitário fixo          | R\$ 7.848,00   | R\$ 19.980,00  | R\$ 31.012,00  |                  |
| Totais custos unitários            | R\$ 55.036,59  | R\$ 108.773,91 | R\$ 159.867,45 |                  |
| Quantidade<br>produzida/vendida    | 14             | 4              | 2              | 20               |
| Totais custos variáveis            | R\$ 660.640,26 | R\$ 355.175,64 | R\$ 257.710,90 | R\$ 1.273.526,80 |
| Totais custos fixos                | R\$ 109.872,00 | R\$ 79.920,00  | R\$ 62.024,00  | R\$ 251.816,00   |
| Totais custos variáveis e<br>fixos | R\$770.512,26  | R\$435.095,64  | R\$ 319.734,90 | R\$ 1.525.342,80 |

Fonte: Produção da autora

Os produtos analisados são classificados pelo mesmo NCM (nomenclatura comum do mercosul), 84281000, e o seu enquadramento tributário é o lucro presumido. Com base nisso, os valores determinados para as deduções da receita

bruta conforme Tabela 13 são compostos dos seguintes tributos demonstrados no Quadro 4, retirados da demonstração do resultado do exercício da empresa.

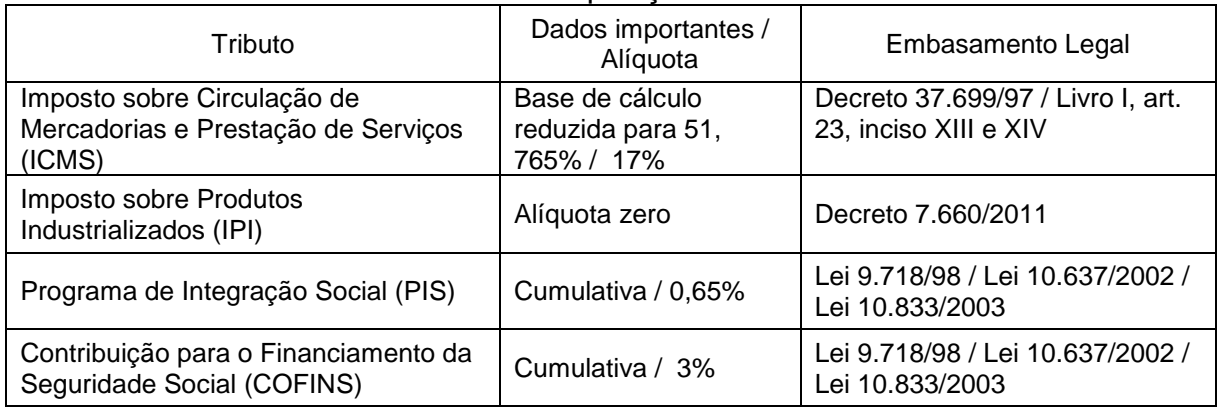

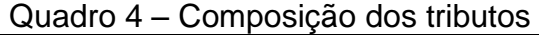

Fonte: Produção da autora

Para melhor entendimento dos próximos cálculos, principalmente sobre a composição dos valores da receita líquida, na Tabela 13 é elaborada a demonstração do resultado do exercício parcialmente pelo método absorção, o mesmo evidencia o resultado dos custos fixos, sendo pagos em seu custo de produção.

Tabela 13 – Demonstração resumida do resultado exercício - absorção

|                              | TGH 50           | <b>THG 80</b>  | <b>THG 90</b>  | <b>TOTAIS</b>    |
|------------------------------|------------------|----------------|----------------|------------------|
| 1) Receita Bruta             | R\$ 1.369.800,00 | R\$767.950,00  | R\$ 528.000,00 | R\$ 2.665.750,00 |
| 2) Deduções da receita bruta | R\$ 170.540,78   | R\$ 95.610,16  | R\$ 65.736,26  | R\$ 331.887,21   |
| 3) Receita Líquida (1-2)     | R\$ 1.199.259,22 | R\$ 672.339,84 | R\$462.263,74  | R\$ 2.333.862,79 |
| 4) CPV                       | R\$770.512,26    | R\$435.095,64  | R\$ 319.734,90 | R\$ 1.525.342,80 |
| 5) Lucro Bruto $(3-4)$       | R\$428.746,96    | R\$ 237.244,20 | R\$ 142.528,84 | R\$808.519,99    |
|                              |                  |                |                |                  |

Fonte: Produção da autora

A Tabela 14 demonstra os valores correspondentes às despesas administrativas e pessoais, despesas de vendas variáveis e despesas de vendas gerais e fixas dos produtos em estudo. Os valores apresentados de despesas de vendas gerais fixas e despesas administrativas e pessoais foram extraídos de acordo com as demonstrações da empresa, calculados de forma gerencial pela proporção do faturamento correspondente as receitas de vendas dos produtos analisados, critério este já calculado anteriormente, no percentual de 90%.

| Despesas                            | Valor anual despesas | Porcentagem |
|-------------------------------------|----------------------|-------------|
| Despesas administrativas e pessoais | R\$ 293.945,99       | 52%         |
| Despesas com vendas variáveis       | R\$89.891,16         | 16%         |
| Despesas vendas gerais fixas        | R\$ 180.226,99       | 32%         |
| Total                               | R\$ 564.064,15       | 100%        |

Tabela 14 – Despesas do período dos produtos analisados

Fonte: Produção da autora

Visto que o objetivo deste estudo é de analisar os valores especificamente com serviços terceirizados, compostos pelas despesas com fretes e guinchos, classificamos dessa forma, como despesas de vendas variáveis. O valor total correspondente a essas despesas é de R\$ 99.879,07. Por esse motivo serão usados os valores que afetam esse procedimento.

Para encontrar os valores das despesas com vendas variáveis dos produtos analisados, será adotado o mesmo critério das outras despesas, conforme demonstrado na Tabela 15, gerando despesas de fretes no valor de R\$ 63.044,1 e despesas com guinchos R\$ 26.847,00, totalizando serviços terceirizados dos produtos no valor de R\$ 89.891,16.

| l abela 15 – Despesas dos serviços terceirizados     |                 |                   |               |          |
|------------------------------------------------------|-----------------|-------------------|---------------|----------|
|                                                      | Despesas fretes | Despesas guinchos | Total         | % rateio |
| Despesas dos produtos<br>R\$ 63.044,16<br>analisados | R\$ 26.847,00   | R\$89.891,16      | 90%           |          |
| Despesas das demais<br>atividades                    | R\$7.004,91     | R\$ 2.983,00      | R\$ 9.987,91  | 10%      |
| Total                                                | R\$70.049,07    | R\$ 29.830,00     | R\$ 99.879,07 | 100%     |

Tabela 15 – Despesas dos serviços terceirizados

Fonte: Produção da autora

Os valores encontrados das despesas com fretes e guinchos são distribuídos aos produtos gerencialmente pela quantidade vendida de cada produto. É importante sabermos quanto cada produto está gerando de despesas variáveis no montante total do período, tanto em valor quanto percentualmente. A Tabela 16 evidencia esses valores e o total das despesas variáveis.

| i abela 16 – Composicao das despesas variaveis por produto |              |               |               |               |             |
|------------------------------------------------------------|--------------|---------------|---------------|---------------|-------------|
| Tombador                                                   | Quantidade   | Despesas      | Despesas      | Total         | % total das |
| Hidráulico                                                 | vendida (un) | fretes        | guincho       |               | despesas    |
| <b>THG 50</b>                                              | 14           | R\$44.130,91  | R\$ 18.792,90 | R\$ 62.923,81 | 70%         |
| <b>THG 80</b>                                              |              | R\$ 12.608,83 | R\$ 5.369,40  | R\$ 17.978,23 | <b>20%</b>  |
| <b>THG 90</b>                                              |              | R\$ 6.304,42  | R\$ 2.684,70  | R\$ 8.989,12  | 10%         |
| Total                                                      | 20           | R\$ 63.044,16 | R\$ 26.847,00 | R\$89.891,16  | 100%        |

Tabela 16 – Composição das despesas variáveis por produto

Fonte: Produção da autora

Dessa forma, através dos resultados obtidos pela empresa nos três produtos, THG 50, THG 80 e THG 90, será realizado o cálculo dos custos e despesas pelo método de custeio absorção e custeio variável diante da situação atual da empresa, da qual é a terceirização de seus serviços com fretes e guinchos.

## **3.2.1 Demonstração da terceirização pelo método de custeio absorção**

Para aplicar o método de custeio absorção é necessária a identificação das receitas, dos custos totais, das despesas operacionais e por fim, das administrativas e pessoais já mencionadas neste estudo. Esse método proporciona ao gestor ou a qualquer usuário da informação revelar os custos totais, pois tanto os diretos quantos os indiretos são levados em consideração.

Segundo Cogan (2013, p. 8) "o custeio por absorção, por seu turno, considera o custo indireto fixo reconhecido como um custo do produto, juntamente com os demais: materiais diretos, mão de obra direta e custo indireto variável". Na Tabela 17 é elaborada a demonstração do resultado do exercício dos produtos TGH 50, THG 80 e THG 90 pelo custeio absorção.

Com a demonstração do resultado pelo método de custeio absorção observa-se que os custos indiretos fixos são agregados aos custos variáveis de produção, proporcionando um valor completo do custo do produto vendido. É um método importante para as empresas, pois o mesmo agrega o resultado dos custos fixos, sendo pagos em seu custo de produção, evidenciando o cálculo do lucro bruto condizente com a legislação.

|                                                 | <b>TGH 50</b>    | <b>THG 80</b>  | <b>THG 90</b>  | Total            |
|-------------------------------------------------|------------------|----------------|----------------|------------------|
| a) Receita Líquida                              | R\$ 1.199.259,22 | R\$ 672.339,84 | R\$462.263,74  | R\$ 2.333.862,79 |
| b) CPV                                          | R\$ 770.512,26   | R\$435.095,64  | R\$ 319.734,90 | R\$ 1.525.342,80 |
| c) Lucro Bruto $(a - b)$                        | R\$428.746,96    | R\$ 237.244,20 | R\$ 142.528,84 | R\$808.519,99    |
| d)Despesas Operacionais:                        |                  |                |                | R\$ 270.118,15   |
| de vendas variáveis                             |                  |                |                | R\$89.891,16     |
| de vendas gerais fixas                          |                  |                |                | R\$ 180.226,99   |
| e) Despesas Administrativas e<br>pessoais       |                  |                |                | R\$ 293.945,99   |
| f) Lucro Operacional (c-d-e)                    |                  |                |                | R\$ 244.455,85   |
| Feather David and Carolina and the second state |                  |                |                |                  |

Tabela 17 – Demonstração do resultado exercício - absorção

Fonte: Produção da autora

### **3.2.2 Demonstração da terceirização pelo método de custeio variável**

Para aplicar o método de custeio variável é necessária a identificação das despesas variáveis e fixas e dos custos variáveis e fixos separadamente, além disso, é necessário calcular a margem de contribuição. Esse método abandona os custos fixos e trata-os contabilmente como se fossem despesas. Também, proporciona informações gerenciais que auxiliam as tomadas de decisão.

Segundo Cogan (2013, p. 8), no custeio variável "o custo indireto fixo é tratado como custo do período e deduzido das receitas à medida que ocorrem, assim como as despesas de vendas, despesas gerais e despesas administrativas". Na Tabela 18 é evidenciado a demonstração do resultado do exercício da empresa dos produtos TGH 50, THG 80 e THG 90 pelo custeio variável.

|                                                 | <u>i ducia To – Definuistração do resultado exercício - variavei</u> |                |                |                  |
|-------------------------------------------------|----------------------------------------------------------------------|----------------|----------------|------------------|
|                                                 | TGH 50                                                               | <b>THG 80</b>  | <b>THG 90</b>  | Total            |
| a) Receita Líquida                              | R\$ 1.199.259,22                                                     | R\$ 672.339,84 | R\$462.263,74  | R\$ 2.333.862,79 |
| b) Custos variáveis de<br>produção              | R\$ 660.640,26                                                       | R\$ 355.175,64 | R\$ 257.710,90 | R\$ 1.273.526,80 |
| c) Despesas de vendas<br>variáveis              | R\$ 62.923,81                                                        | R\$ 17.978,23  | R\$ 8.989,12   | R\$89.891,16     |
| d) Margem de<br>contribuição (a-b-c)            | R\$475.695,15                                                        | R\$ 299.185,97 | R\$ 195.563,72 | R\$ 970.444,83   |
| e)Custos fixos                                  |                                                                      |                |                | R\$ 251.816,00   |
| f) Despesas de vendas<br>gerais fixas           |                                                                      |                |                | R\$ 180.226,99   |
| g) Despesas                                     |                                                                      |                |                |                  |
| Administrativas e<br>pessoais                   |                                                                      |                |                | R\$ 293.945,99   |
| h) Lucro Operacional<br>$(a-b - c - e - f - g)$ |                                                                      |                |                | R\$ 244.455,85   |
| Fonte: Produção da autora                       |                                                                      |                |                |                  |

Tabela 18 – Demonstração do resultado exercício - variável

Pelo método de custeio variável revela-se a margem de contribuição total de seus produtos, entretanto, na Tabela 19 é demonstrada a margem de contribuição unitária dos produtos para identificar quanto sobra de receita para pagar os custos fixos.

| $\alpha$ about $\alpha$ is $\alpha$ marger that $\alpha$ continuous about that is does produced |               |               |               |  |  |
|-------------------------------------------------------------------------------------------------|---------------|---------------|---------------|--|--|
|                                                                                                 | <b>THG 50</b> | THG 80        | THG 90        |  |  |
| Margem de<br>contribuição unitária                                                              | R\$ 33.978,23 | R\$ 74.796,49 | R\$ 97.781.86 |  |  |
| Fonte: Produção da autora                                                                       |               |               |               |  |  |

Tabela 19 – Margem de contribuição unitária dos produtos

## 3.3 IMPLANTAÇÃO DA VERTICALIZAÇÃO

Com o objetivo de diminuir as despesas com serviços terceirizados, optou-se pela possível substituição dos mesmos, para isso é necessário implantar o método conhecido como verticalização, ou seja, a realização desses serviços pela própria empresa. Para a andamento deste procedimento é necessário à implantação de um setor de logística na empresa.

Para dar andamento na estrutura da logística, foram pesquisadas questões referentes a esta mudança com o gestor da empresa, foi observado que no momento a empresa possui um pavilhão que comporta essa modificação, não sendo necessária a ampliação ou aquisição de um novo pavilhão para acomodação deste setor. Entretanto, o processo industrial sofrerá mudanças devido ao surgimento de um novo setor denominado expedição, o mesmo terá a função de quando o produto estiver pronto um caminhão irá realizar o transporte de seus produtos.

Na figura 4 será demonstrado o fluxograma operacional da empresa já existente, para melhor entendimento do procedimento da terceirização na empresa.

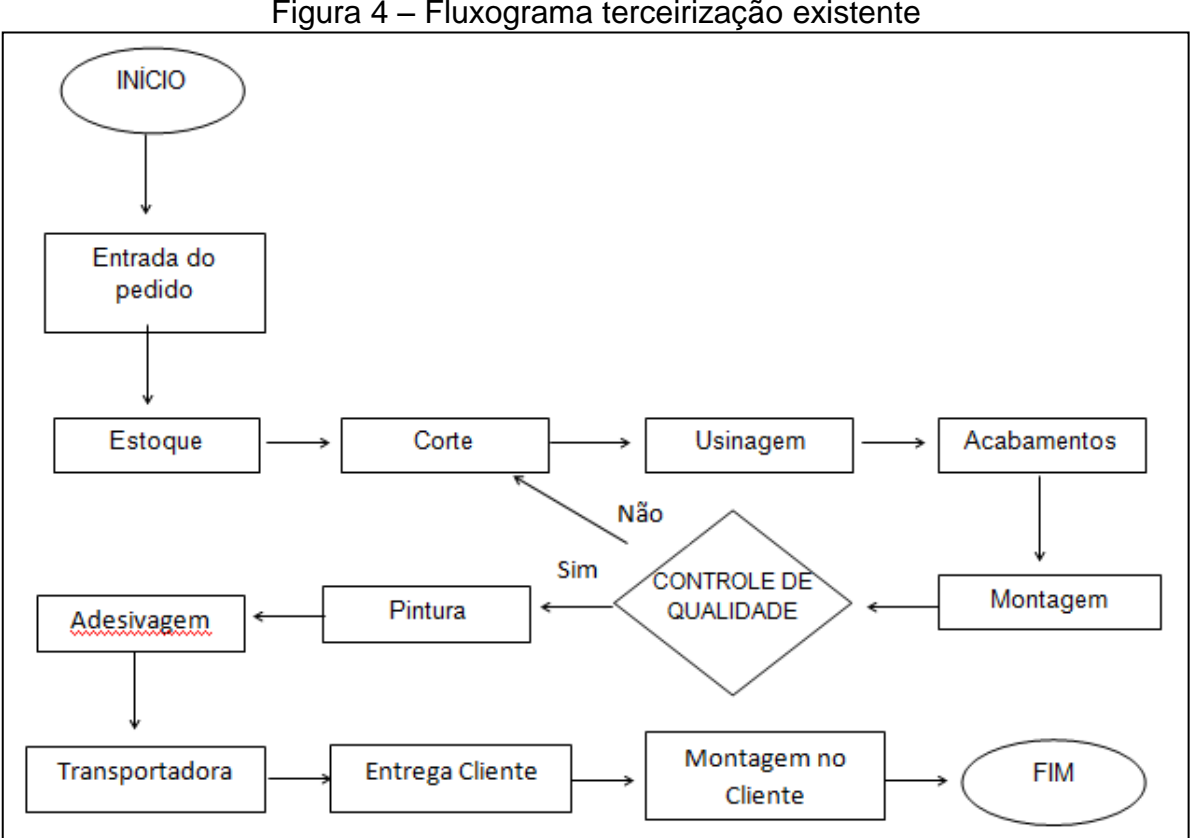

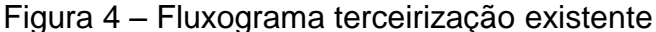

Fonte: Produção da autora

Na Figura 5 será evidenciado o fluxograma com a possível implantação da verticalização, para retratar as mudanças na empresa com essa nova estrutura de logística.

Para a criação deste setor de expedição é necessário a aquisição de investimentos que atendam as necessidades para transportar os produtos da empresa. Dessa forma, foi pesquisado com o gestor da empresa o que é necessário adquirir para a realização do transporte de todos os produtos. Diante das colocações do mesmo, faz-se necessário a aquisição de um caminhão novo com carreta regulável para atender a exigência de transportar todos os tamanhos dos tombadores, no valor total equivalente a R\$ 514.000,00. Juntamente, a aquisição de um guindaste articulado para carga e descarga com instalação dianteira no próprio caminhão, que servirá como guincho, no valor de R\$ 220.000,00, acarretando assim, um investimento total de R\$ 734.000,00.

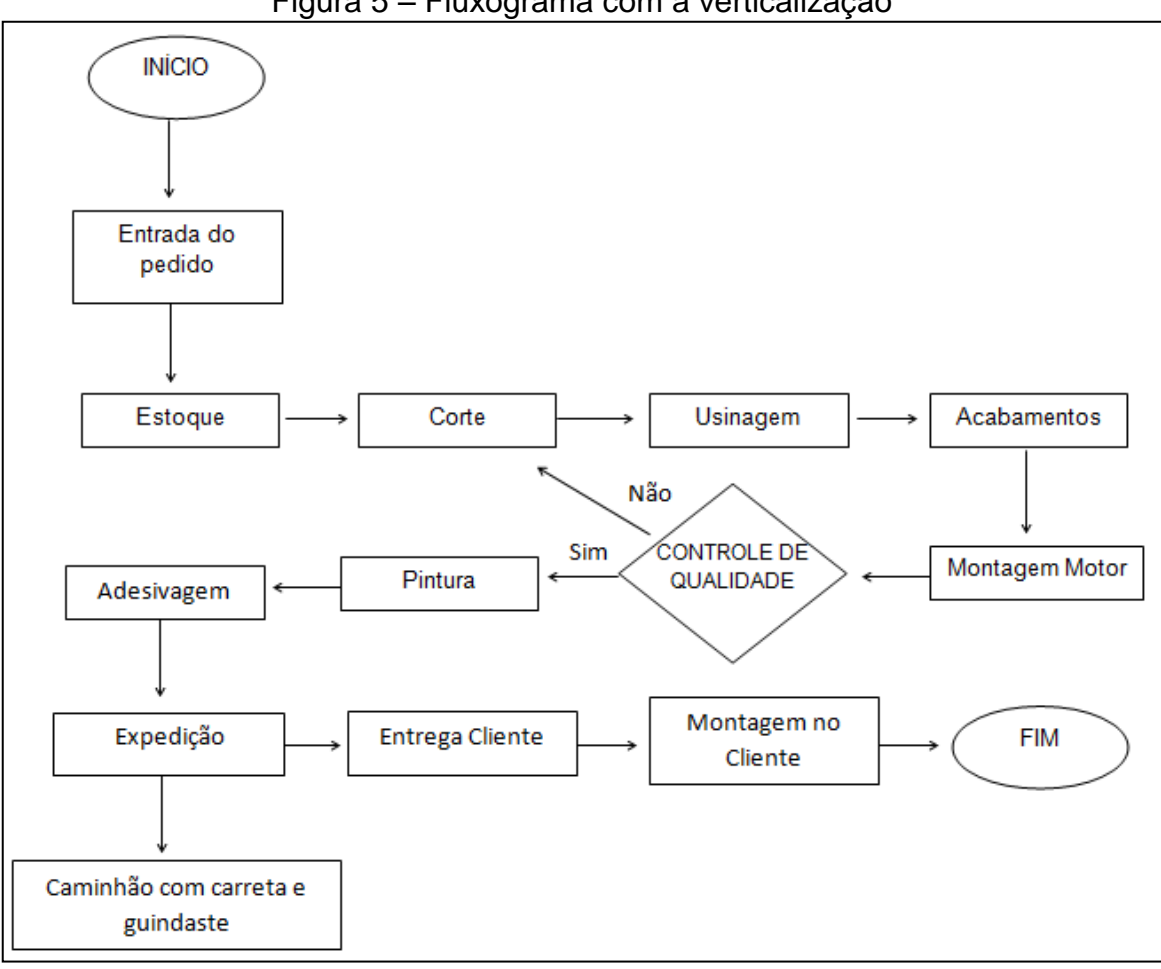

Figura 5 – Fluxograma com a verticalização

Fonte: Produção da autora

Os valores do veículo e do guincho foram coletados diretamente com os vendedores e representantes das marcas já utilizadas pelos transportes contratados pela empresa, com base nos orçamentos referentes ao ano de 2015. No momento apenas um caminhão consegue atender a demanda da empresa.

## **3.3.1 Despesas com a implantação da verticalização**

Toda mudança em uma empresa relacionada a aquisição de bens acarreta em novas despesas, dessa forma, é importante a análise da viabilidade ou não deste investimento para a empresa. Caso o gestor opte pela verticalização, com a aquisição do caminhão e do guincho, o valor gasto com fretes e guinchos que até então é considerado como despesas variáveis, passa a não existir, surgindo novas despesas a serem classificadas em sua maioria como despesas fixas, o que poderá afetar o objetivo final da entidade, o lucro.

O cálculo correto dessas despesas é necessário para a elaboração adequada dos preços de vendas, e até mesmo encontrar maneiras para evitar ou reduzir as mesmas. As despesas necessárias para a implantação do setor logístico na empresa em estudo são: salários, depreciação, licenciamentos, seguros, impostos, combustível, manutenção e reparos, pneus, óleo e lubrificantes.

A depreciação do investimento é calculada conforme as alterações na Lei 11.638/2007 onde a depreciação passou a ser determinada com base na contabilidade societária, isto é, conforme vida útil econômica, determinada pelo tempo que esse bem irá durar para a empresa.

A depreciação escolhida para o estudo é a depreciação societária método linear, conforme Tabela 20, por ser a mais adequada na empresa, depreciando somente o que a empresa poderá ganhar com a venda deste bem. O valor residual e o prazo estimado de vida do bem foram coletados com base numa empresa garagista e uma transportadora deste ramo. Devido à baixa quilometragem anual e por se tratar de um bem novo, haverá poucas manutenções tornando o valor residual equivalente a metade do valor do investimento com uma expectativa de vida útil em 10 anos, gerando assim, uma taxa de depreciação anual igual a 10%.

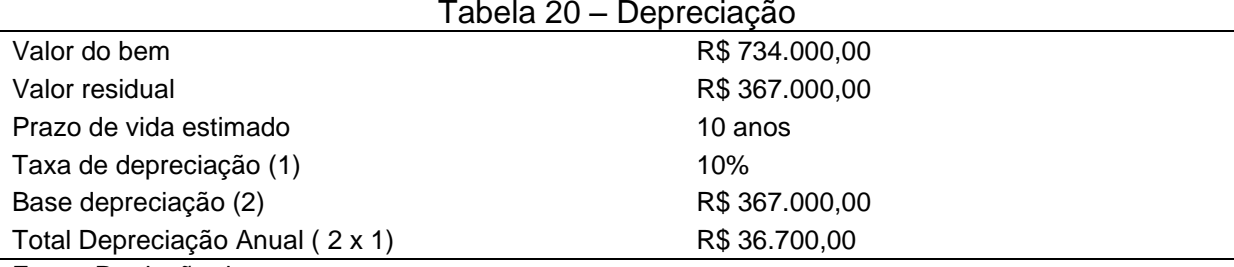

Fonte: Produção da autora

Nas Tabelas 21 e 22 serão demonstrados os valores das despesas com a implantação do setor de logística já mencionado anteriormente, para encontrar as novas despesas fixas e variáveis pela verticalização que serão utilizadas nos próximos cálculos da demonstração do resultado do exercício. Os valores das despesas foram calculados com o auxilio de informações de uma transportadora. Os transportes no ano de 2015 foram realizados dentro do Rio Grande do Sul, gerando uma quilometragem de acordo com os dados apresentados diretamente pela empresa, de aproximadamente 10.000 km anuais, sendo que 9.000 km correspondem aos produtos em estudo. Dessa forma, essa quilometragem servirá de base para encontrar o valor das despesas variáveis por km rodado, também aplicado as despesas fixas para efeito gerencial.

| $1$ under $\blacksquare$       | <b>Poopoodo vanavolo com color logiciloo</b> |                           |
|--------------------------------|----------------------------------------------|---------------------------|
| Despesas variáveis             | R\$                                          | Despesa por Km - 9.000 km |
| Combustível                    | R\$ 9.900,00                                 | R\$ 1,10                  |
| Óleo e lubrificantes           | R\$ 2.000,00                                 | R\$ 0,22                  |
| Pneus e recapagens             | R\$ 1.300,00                                 | R\$ 0,14                  |
| Peças, acessórios e manutenção | R\$ 8.000,00                                 | R\$ 0,89                  |
| Totais despesas variáveis      | R\$ 21.200,00                                | R\$ 2,35                  |
| Fonte: Produção da autora      |                                              |                           |

Tabela 21 – Despesas variáveis com setor logístico

Tabela 22 – Despesas fixas com setor logístico

| Despesas fixas                             | R\$           | Despesa por Km - 9.000 km |  |  |
|--------------------------------------------|---------------|---------------------------|--|--|
| Motorista (salário, encargos e benefícios) | R\$ 28.019,20 | R\$ 3,11                  |  |  |
| Depreciação                                | R\$ 36.700,00 | R\$4,08                   |  |  |
| Licenciamento, seguros e IPVA              | R\$ 19.500,00 | R\$ 2,17                  |  |  |
| Totais despesas fixas                      | R\$84.219,20  | R\$ 9,36                  |  |  |

Fonte: Produção da autora

Com os valores totais das despesas é realizado o cálculo das despesas variáveis unitárias e totais de cada produto, para saber quanto cada produto proporciona de gasto variável para a empresa, conforme Tabela 23. O critério

adotado para distribuição desses valores é a distância percorrida de cada produto. Diante disso, evidencia-se que o tombador hidráulico THG 50 percorreu 5.692 km, o THG 80 2.344 km e o THG 90 964 km.

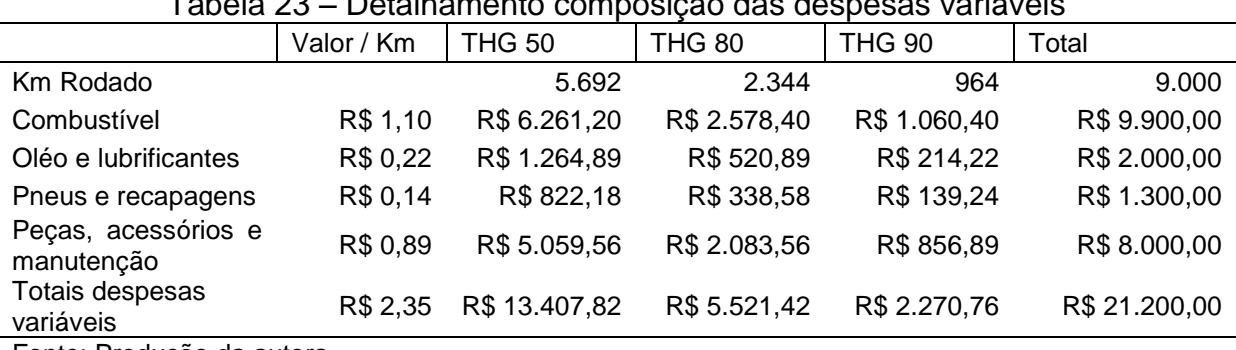

Tabela 23 – Detalhamento composição das despesas variáveis

Fonte: Produção da autora

Na Tabela 24 é evidenciado um resumo do valor total das despesas ocorridas com a possível implantação da verticalização na empresa, substituindo as despesas variáveis por despesas fixas. Também, observa-se o gasto por Km rodado.

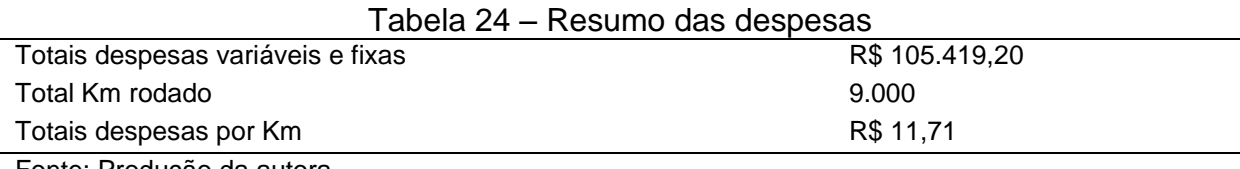

Fonte: Produção da autora

## **3.3.2 Demonstração da verticalização pelo método de custeio absorção**

Mantendo o mesmo critério adotado pela terceirização, pela possível implantação da verticalização, a empresa no ano de 2015 vendeu todas as unidades produzidas de seus produtos, e mantém os valores de custos variáveis e fixos já mencionados anteriormente no estudo. Sofrerão alterações a composição das despesas fixas e variáveis, a margem de contribuição e consequentemente o lucro operacional.

Com a verticalização, novos valores de despesas variáveis e fixas são elaborados para a empresa. O valor total das despesas fixas passa a ser de R\$ 264.446,19, sendo que, R\$ 180.226,99 refere-se às despesas já existentes e R\$ 84.219,20 é o valor que deverá ser acrescido nas despesas caso a empresa opte pela verticalização. O valor total das despesas variáveis consequentemente é reduzido para R\$ 21.200,00, pois o valor de R\$ 89.891,16 condizente aos serviços com fretes e guinchos não são mantidos devido à eliminação da terceirização, onde pela verticalização, novas despesas variáveis surgiram para a empresa. Com base nesses dados na Tabela 25 é evidenciada a demonstração do resultado do exercício pelo método de custeio absorção com base na verticalização.

O método de custeio absorção elaborado é o aceito pelo fisco, e observa-se o impacto que as despesas operacionais proporcionam ao lucro operacional na empresa, o mesmo é reduzido em R\$ 15.528,04 se comparado com a terceirização pelo mesmo método, isso se deve ao aumento das despesas fixas.

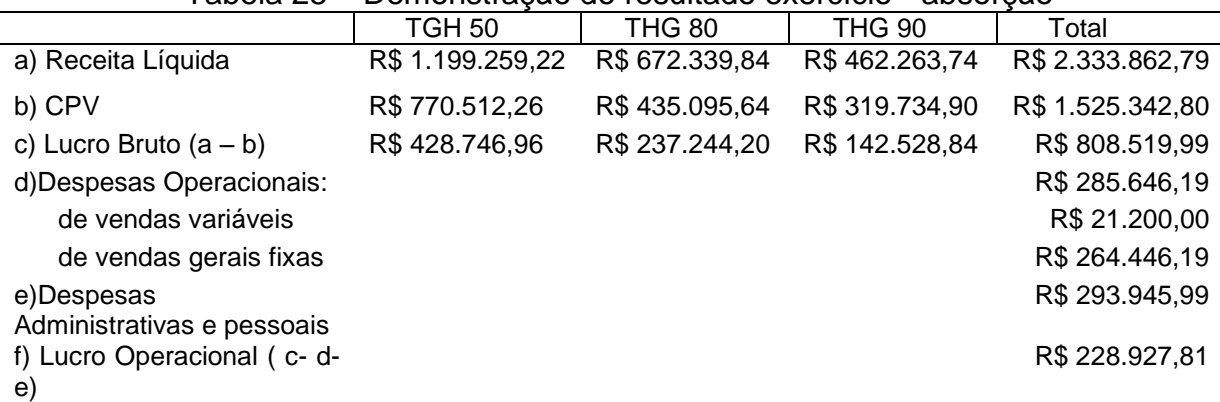

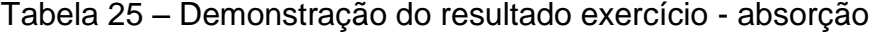

Fonte: Produção da autora

### **3.3.3 Demonstração da verticalização pelo método de custeio variável**

O método de custeio variável diferentemente do método absorção, não é aceito pelo fisco, no entanto, contribui internamente para fins gerenciais com informações úteis para a tomada de decisões, principalmente no que se refere a margem de contribuição, tornando mais visível o potencial que cada produto, afastando os erros de apropriações incorretas devidas aos rateios sem precisão dos custos fixos. Na Tabela 26 é evidenciada a demonstração do resultado do exercício pelo método de custeio variável com base na verticalização.

Diante da demonstração pelo método de custeio variável evidencia-se que da mesma forma que no método absorção o lucro operacional diminui devido ao aumento das despesas. Pelo método de custeio variável revela-se a margem de contribuição total de seus produtos, entretanto, na Tabela 27 é demonstrada a

margem de contribuição unitária dos produtos para identificar quanto sobra de receita para pagar os custos fixos.

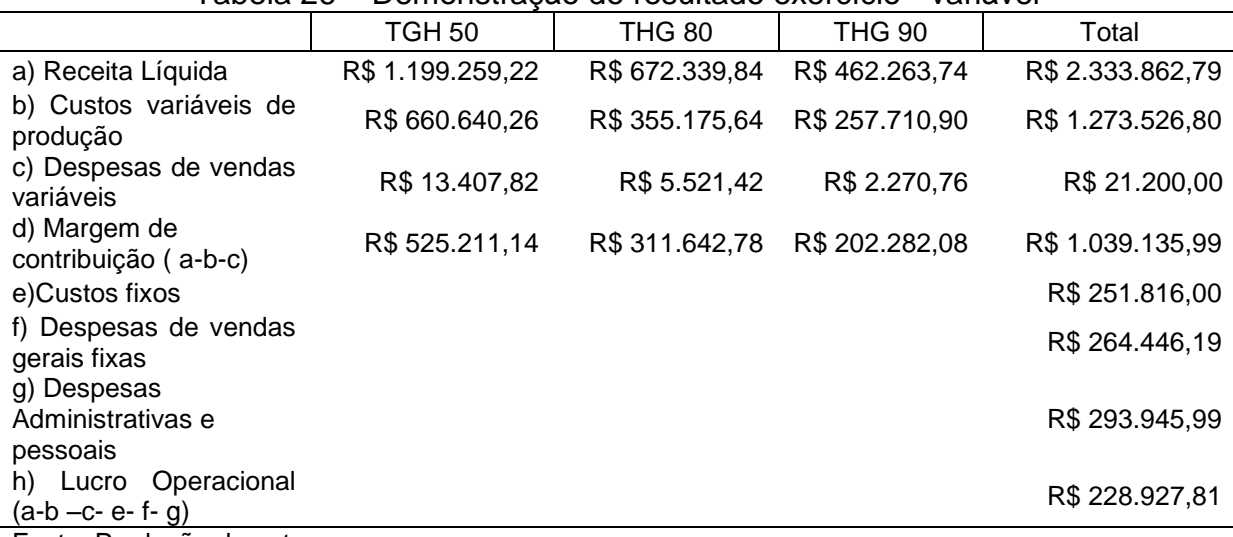

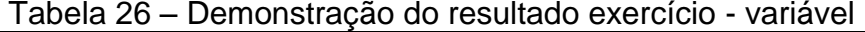

Fonte: Produção da autora

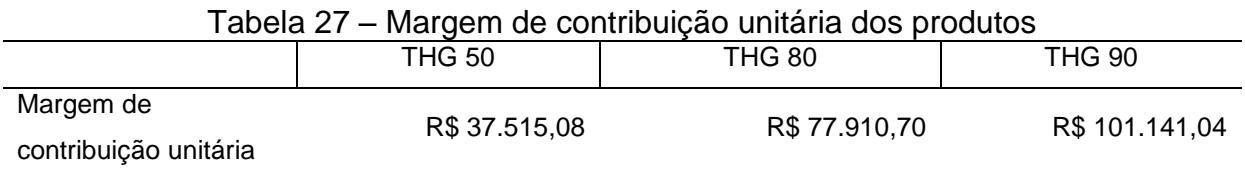

Fonte: Produção da autora

Com todos os cálculos apurados pela terceirização e pela verticalização podem-se evidenciar algumas situações importantes para a análise do estudo do caso, tais como informações sobre as despesas variáveis, margens unitárias e margens totais dos produtos, por fim, as despesas fixas e seu impacto no resultado para a empresa. Na Tabela 28 são demonstrados os valores das despesas variáveis por produto e total, da terceirização comparada pela verticalização.

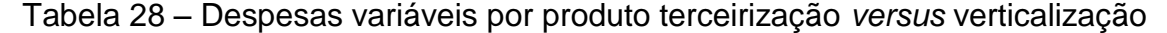

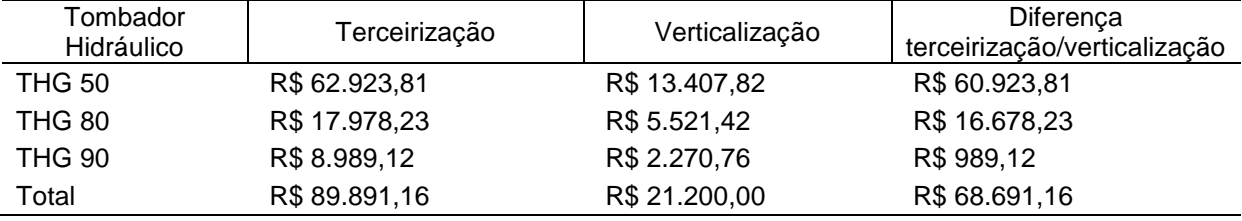

Fonte: Produção da autora

Pelo método de custeio variável também observa-se a margem de contribuição unitária e total pela verticalização e terceirização, encontrando assim, qual produto houve uma melhor margem de contribuição e o percentual correspondente a este aumento, conforme Tabelas 29 e 30.

| Tombador Hidráulico | Verticalização | Terceirização | Diferença<br>verticalização/<br>terceirização |
|---------------------|----------------|---------------|-----------------------------------------------|
| <b>THG 50</b>       | R\$ 37.515,08  | R\$ 33.978,23 | R\$ 3.536,86                                  |
| <b>THG 80</b>       | R\$77.910,70   | R\$74.796,49  | R\$ 3.114,20                                  |
| <b>THG 90</b>       | R\$ 101.141,04 | R\$ 97.781,86 | R\$ 3.359,18                                  |

Tabela 29 – Margem de contribuição unitária verticalização *versus* terceirização

Fonte: Produção da autora

Tabela 30 – Margem de contribuição total verticalização *versus* terceirização

| Tombador<br>Hidráulico | Verticalização   | Terceirização  | Diferença<br>verticalização/<br>terceirização | (%)correspond<br>ente aumento<br>aproximado |
|------------------------|------------------|----------------|-----------------------------------------------|---------------------------------------------|
| <b>THG 50</b>          | R\$ 525.211,14   | R\$475.695,15  | R\$49.515,99                                  | 9%                                          |
| <b>THG 80</b>          | R\$ 311.642,78   | R\$ 299.185,97 | R\$ 12.456,81                                 | 4%                                          |
| <b>THG 90</b>          | R\$ 202.282,08   | R\$ 195.563,72 | R\$ 6.718,36                                  | 4%                                          |
| Total                  | R\$ 1.039.135,99 | R\$ 970.444,83 | R\$ 68.691,16                                 | 7%                                          |

Fonte: Produção da autora

## 3.4 PROJEÇÃO DE VENDAS E RETORNO INVESTIMENTO

## **3.4.1 Dados para a projeção nas vendas**

Na tentativa de melhorar o lucro operacional e superar o valor das despesas, principalmente despesas fixas ocorridas pelo investimento pela verticalização, uma das opções para a empresa é o aumento na quantidade de vendas de seus produtos. Conforme informações do gestor, a empresa projeta um aumento nas quantidades vendidas correspondentes a 20% para o ano 2016, sendo que há expansão da capacidade de seus produtos e grandes expectativas de superar seus principais concorrentes.

Dessa forma, a quantidade vendida com a projeção passa de 20 para 24 unidades em 2016, sendo que segundo o gestor, o tombador THG 50 terá um aumento em 2 unidades, totalizando 16 unidades vendidas e os tombadores THG 80

e THG 90 aumentaram em 1 unidade cada, ficando com um total de quantidade vendida respectivamente em 5 unidades e 3 unidades.

Devido a essa projeção, os valores totais dos custos variáveis e fixos sofreram alterações. A Tabela 31 demonstra esses valores, com base nos valores unitários já mencionados no início do estudo, dos quais não são modificados, sendo multiplicados pelas novas quantidades vendidas. Já na Tabela 32 são demonstrados os valores da receita líquida por produto e total. Os valores encontrados serão utilizados para a nova demonstração do resultado do exercício.

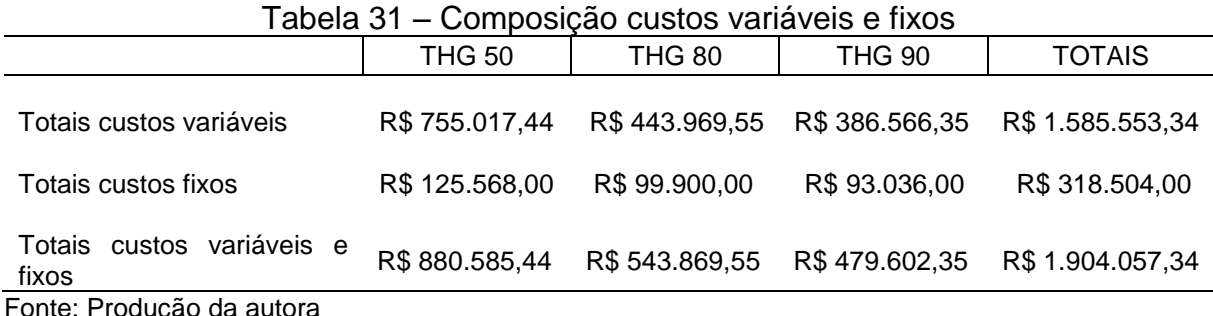

onte: Produção da autora

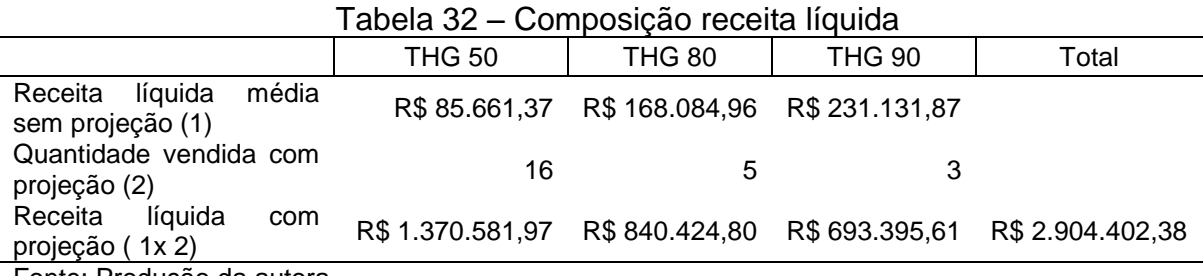

Fonte: Produção da autora

## **3.4.2 Projeção do aumento das quantidades vendidas pela terceirização**

Para aplicar a projeção do aumento das quantidades vendidas pela terceirização, além da receita líquida e dos custos já evidenciados é necessário calcular as novas despesas variáveis para o período, conforme Tabela 33. A distribuição dos valores das despesas variáveis segue o critério já adotado no estudo, pela quantidade vendida.

| Tombador<br>Hidráulico | Quantidade<br>vendida (un) | Despesas fretes | Despesas guincho | Total          |
|------------------------|----------------------------|-----------------|------------------|----------------|
| <b>THG 50</b>          | 16                         | R\$ 50.435,33   | R\$ 21.477,60    | R\$ 71.912,93  |
| <b>THG 80</b>          | 5                          | R\$ 15.761,04   | R\$ 6.711,75     | R\$ 22.472,79  |
| <b>THG 90</b>          | 3                          | R\$ 9.456,62    | R\$4.027,05      | R\$ 13.483,67  |
| Total                  | 24                         | R\$ 75.653,00   | R\$ 32.216,40    | R\$ 107.869,40 |

Tabela 33 – Composição das despesas variáveis por produto

Fonte: Produção da autora

# 3.4.2.1 Demonstração da projeção com a terceirização pelo método de custeio variável

A demonstração do resultado do exercício pelo método variável pela terceirização elaborada na Tabela 34 é importante para evidenciar o valor da margem de contribuição total por produto e das despesas variáveis com o aumento nas vendas.

| דע גוטטון ו<br>Definonstração do resultado do exercição - variaver |                  |                |                |                  |
|--------------------------------------------------------------------|------------------|----------------|----------------|------------------|
|                                                                    | <b>TGH 50</b>    | <b>THG 80</b>  | <b>THG 90</b>  | Total            |
| a) Receita Líquida                                                 | R\$ 1.370.581,97 | R\$ 840.424,80 | R\$ 693.395,61 | R\$ 2.904.402,38 |
| b) Custos variáveis de<br>produção                                 | R\$755.017,44    | R\$443.969,55  | R\$ 386.566,35 | R\$ 1.585.553,34 |
| c) Despesas de vendas<br>variáveis                                 | R\$ 71.912,93    | R\$ 22.472,79  | R\$ 13.483,67  | R\$ 107.869,40   |
| d) Margem de contribuição<br>(a-b-c)                               | R\$ 543.651,60   | R\$ 373.982,46 | R\$ 293.345,59 | R\$ 1.210.979,64 |
| e)Custos fixos                                                     |                  |                |                | R\$ 318.504,00   |
| f) Despesas de vendas<br>gerais fixas                              |                  |                |                | R\$ 264.446,19   |
| g) Despesas<br>Administrativas e pessoais                          |                  |                |                | R\$ 293.945,99   |
| h) Lucro Operacional<br>(a-<br>$b - c - e - f - g$                 |                  |                |                | R\$ 334.083,46   |

Tabela 34 – Demonstração do resultado do exercício - variável

Fonte: Produção da autora

## **3.4.3 Projeção do aumento das quantidades vendidas pela verticalização**

Para elaboração da projeção com a verticalização o valor da receita líquida e os valores dos custos serão os mesmos calculados pela terceirização. Entretanto, os valores das despesas variáveis sofreram alterações. As Tabelas 35 e 36 evidenciam esses valores de despesas variáveis e fixas, para efeito gerencial, também, o valor por Km rodado com o aumento nas quantidades vendidas.

Para o cálculo dos Km totais foi utilizado de forma gerencial a distribuição na proporção das quantidades vendidas de cada produto, ou seja, é utilizado o Km e a quantidade de vendas de cada produto sem a projeção, dividindo o Km pela quantidade, e após, multiplica-se o resultado pela quantidade vendida com a projeção, chegando ao total de 10.881 km.

Os valores correspondentes as despesas variáveis de óleo e lubrificantes; pneus e recapagens e peças, acessórios e manutenção, não sofreram alterações nos valores devido a baixa quilometragem realizada pelo caminhão em 2016. Apesar do deslocamento para mais 4 vendas, não irá aumentar os valores destes gastos, sendo definido apenas um valor anual para pequenos desgastes dessas despesas devido ao caminhão ser novo e ter pouca quilometragem rodada.

A Tabela 37 revela todas as despesas variáveis e fixas da empresa com o valor de despesas por km rodado.

| Despesas variáveis             | R\$           | Despesa por Km - 10.881 km |  |  |
|--------------------------------|---------------|----------------------------|--|--|
| Combustivel                    | R\$ 11.969,10 | R\$ 1,10                   |  |  |
| Oléo e lubrificantes           | R\$ 2.000,00  | R\$ 0,18                   |  |  |
| Pneus e recapagens             | R\$ 1.300,00  | R\$ 0,12                   |  |  |
| Peças, acessórios e manutenção | R\$ 8.000,00  | R\$ 0,74                   |  |  |
| Totais despesas variáveis      | R\$ 23.269,10 | R\$ 2,14                   |  |  |
|                                |               |                            |  |  |

Tabela 35 – Despesas variáveis com setor logístico

Fonte: Produção da autora

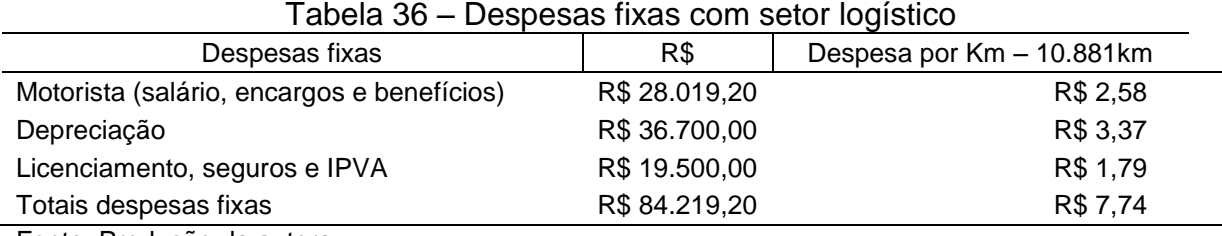

Fonte: Produção da autora

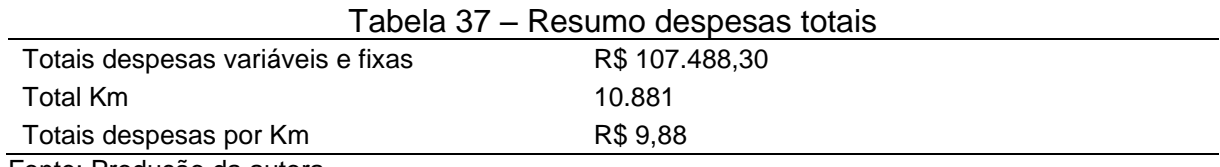

Fonte: Produção da autora

Para encontrar os valores das despesas variáveis por produtos é aplicado o mesmo critério pela verticalização sem a projeção, a distância percorrida de cada produto. O novo Km correspondente aos produtos é: THG 50 com 6.505 km, THG 80 com 2.930 e THG 90 com 1.446, totalizando 10.881 km. Dessa forma, os valores das
despesas variáveis por produtos e total o valor das despesas fixas totais no período são demonstrados conforme Tabela 38.

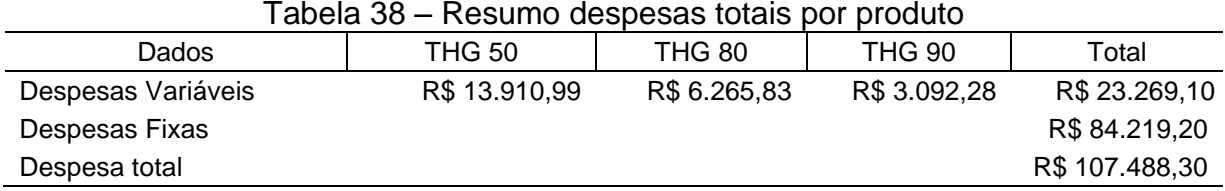

Fonte: Produção da autora

# 3.4.3.1 Demonstração da projeção com a verticalização pelo método de custeio variável

Na Tabela 39 é elabora a demonstração do resultado do exercício pelo método de custeio variável com base na projeção de vendas pela verticalização e na Tabela 40 demonstra-se os valores das margens de contribuição por produto na comparação dessas margens pela verticalização e terceirização. Informações importantes que serão utilizadas no decorrer do estudo e para análises.

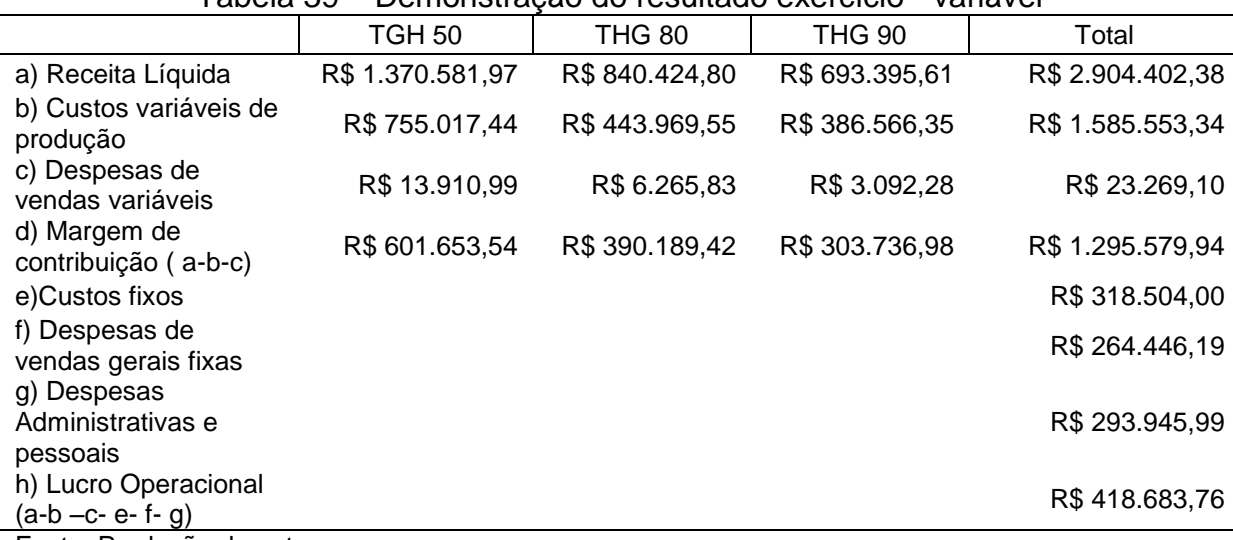

Tabela 39 – Demonstração do resultado exercício - variável

Fonte: Produção da autora

| Tombador<br>Hidráulico | Verticalização   | Terceirização    | Diferença das<br>margens | (%)correspondente<br>aumento<br>aproximado |
|------------------------|------------------|------------------|--------------------------|--------------------------------------------|
| <b>THG 50</b>          | R\$ 601.653,54   | R\$ 543.651,60   | R\$ 58.001,94            | 11%                                        |
| <b>THG 80</b>          | R\$ 390.189,42   | R\$ 373.982,46   | R\$ 16.206,96            | 4%                                         |
| <b>THG 90</b>          | R\$303.736,98    | R\$ 293.345,59   | R\$ 10.391,39            | 4%                                         |
| Total                  | R\$ 1.295.579,94 | R\$ 1.210.979,64 | R\$ 84.600,30            | 7%                                         |

Tabela 40 – Margem de contribuição total verticalização *versus* terceirização

Fonte: Produção da autora

### **3.4.4 Retorno do investimento**

Para ter uma análise mais ampla sobre o investimento é necessário calcular o retorno do mesmo para a empresa. Essa informação é importante para o gestor analisar a viabilidade desse investimento, ou até mesmo para estar ciente de quanto tempo levará esse retorno. Na terceirização observa-se que o lucro operacional da empresa é de R\$ 334.083,46 e com a verticalização aumentou para R\$ 418.683,76. Dessa forma, para medir o retorno do investimento é necessário medir apenas o lucro incremental, ou seja, quanto ele aumentou após a aquisição do investimento. O valor correspondente a esse lucro é de R\$ 84.600,30.

Utilizando a fórmula do ROI evidencia-se o cálculo desse retorno, para verificar se os investimentos superam os custos e gastos da empresa. A Equação 9 refere-se ao cálculo do ROI com base na fórmula de Christopher (2011), por ser a fórmula com números já evidenciados no estudo, onde é aplicada a diferença dos lucros dividindo pelo capital investido.

$$
ROI = \frac{R$84.600,30}{R$734.000,00} = 0,12
$$
\n(9)

Para estabelecer a ROI em forma de porcentagem, multiplica-se o resultado do cálculo acima por 100. Dessa forma, o retorno sobre investimento é de 12%, e levará em torno de 8 anos.

#### 3.5 ANÁLISES E CONSIDERAÇÕES FINAIS DO PROJETO

Diante dos resultados deste projeto evidencia-se que a escolha dos três produtos, tombador hidráulico THG 50, THG 80 e THG 90 para o estudo está pertinente, pois os mesmos representam 90% do faturamento total da empresa correspondente a R\$ 2.665.750,00, conforme Tabela 7. O tombador hidráulico THG 50 destacou-se em relação aos demais com 51% do faturamento da empresa, de acordo com a Tabela 8. É importante comparar além das receitas dos produtos analisados, as demais receitas, pois a substituição da terceirização pode agilizar o procedimento de entrega, por não depender de terceiros, além disso, proporciona uma maior interação com seus clientes. Segundo relato do gestor, a empresa já foi prejudicada pelo atraso na entrega de seus produtos e com pequenos danos, afetando a relação com seus clientes.

Com a Tabela 13, observa-se o lucro bruto que cada produto está representando sobre a receita bruta, ou seja, o quanto a empresa vai receber depois de pagar seus custos de produção, ficando com um lucro total de R\$ 808.519, 99, destaque aos tombadores THG 50 e THG 80 que demonstram um maior ganho de margem de lucro bruta, realizado o cálculo com 31%. No que se refere aos custos unitários e totais, analisa-se na Tabela 12, que o tombador hidráulico THG 90 acarreta o maior custo unitário entre os produtos, entretanto, quando analisado o custo total, o tombador THG 50 representa o maior custo devido à quantidade produzida e vendida ser maior entre os demais produtos equivalente a 14 unidades. É importante analisar o custo dos produtos, pois no final vai demonstrar o impacto de cada um deles dentro da logística.

No que tange os valores das despesas com vendas variáveis retrata-se um valor de R\$ 89.891,16, equivalente a 16% do total das despesas, conforme Tabela 14. Desse montante, o tombador THG 50 ocasiona um maior valor de despesas em relação aos demais, correspondente a 70%, devido a escolha do critério ser pela quantidade vendida. Diante das Tabelas 21 ,22 e 41, conseguiu-se demonstrar que na verticalização surge o valor de novas despesas, devido a aquisição de um veículo, inclusive o aparecimento das despesas fixas em maior proporção. Quando comparado pelo valor total, a verticalização se implantada, promove uma despesa maior e consequentemente um lucro operacional menor para a empresa igual a R\$ 15.528,04. Entretanto, nota-se que o valor de despesas variáveis é reduzido em R\$

68.691,16 pela verticalização. O frete vai interferir na formação do preço de venda dos produtos, pois o frete e as despesas com guinchos já estão embutidos no preço de venda, ou seja, o que até então era considerado despesa variável passa a ser fixa, afetando não somente o preço de venda, também o lucro da empresa. Por isso, com a verticalização as despesas passam a ser grande parte delas fixas e o lucro tende a diminuir.

|                    |               |                | verticalização |
|--------------------|---------------|----------------|----------------|
|                    | Terceirização | Verticalização | comparada      |
|                    |               |                | terceirização  |
| Despesas variáveis | R\$89.891,16  | R\$ 21.200,00  | R\$ 68.691,16  |
| Despesas fixas     |               | R\$ 84.219,20  | R\$ 84.219,20  |
| Total              | R\$89.891,16  | R\$ 105.419,20 | R\$ 15.528,04  |

Tabela 41 – Comparativo das despesas totais terceirização *versus* verticalização

Fonte: Produção da autora

Nas Tabelas 29 e 30, percebe-se a margem de contribuição unitária e total, ou seja, quanto dinheiro sobra da receita para a empresa após retirar seus gastos variáveis, pela verticalização e terceirização, nota-se que o tombador que gera maior margem de contribuição de contribuição total por produto, é o THG 50, devido as quantidades vendidas serem maiores. No entanto, cabe sugerir ao gestor uma atenção nas vendas do tombador THG 90 por possui um preço de venda maior, ocasionando uma margem unitária superior em relação aos demais produtos.

Quando analisada a margem de contribuição total encontra-se uma diferença correspondente no valor de R\$ 68.691,16, ou seja, um aumento na margem em 7%, esse fato se deve a diminuição das despesas variáveis pela verticalização. Observa-se também que apesar do aumento da margem de contribuição pela verticalização em R\$ 68.691,16, o valor não é o bastante para alcançar o surgimento das despesas fixas ocasionada pela implantação, correspondente ao valor de R\$ 89.891,16, restando uma diferença de R\$ 15.528,04, equivalente a 18%.

Entretanto, com a projeção no aumento das quantidades vendidas para 2016 em 20% observa-se que houve um aumento nas despesas variáveis tanto na terceirização quanto na verticalização, porém se comparado o total das despesas tem-se valores parecidos nos dois métodos, evidenciando uma pequena redução nos valores caso a empresa opte pela verticalização. Referente à margem de contribuição total dos produtos, conforme Tabela 40, nota-se que o tombador THG

50 se mantém com o maior valor em relação aos demais, tanto na verticalização quanto na terceirização, e pela verticalização possui um aumento de 11%. Analisase que o valor encontrado do aumento da margem de contribuição total supera o valor de despesas fixa pela projeção, sendo que o lucro operacional pela verticalização se comparada a terceirização no resultado final representa um de aumento de R\$ 84.600,30, igual a 25%, comprovando que a empresa terá ganhos.

Por fim, é importante analisar o retorno do investimento para empresa diante da nova situação. Com os devidos cálculos, conforme fórmula 9 evidencia-se um retorno equivalente a 12%, ou seja, com a diferença do lucro operacional da verticalização pela terceirização, a empresa consegue um retorno baixo sobre o valor investido, levando aproximados 8 anos para o retorno total.

#### **4 CONCLUSÃO**

Com o objetivo de se manter no mercado, cresce a importância da empresa analisada buscar ferramentas para a diminuição de custos e despesas. Para isso, utilizam-se da Contabilidade como fonte mediadora no enfoque à tomada de decisões rápidas, precisas e confiáveis. Foi visto no decorrer deste trabalho a importância da elaboração dos custos dos produtos e o impacto destes na logística, que associado às despesas mostram o desempenho de cada produto e a rentabilidade da empresa, mesmo sabendo que os serviços referentes aos fretes são classificados como despesas e não um custo. Todavia, o trabalho proporciona várias informações, além das despesas, como por exemplo, custos, margens de contribuição e lucratividade, para que o gestor possa tomar suas decisões com a segurança necessária.

Todavia, além dos números encontrados é importante analisar outras questões que podem fazer a diferença no mercado, pois com a terceirização do transporte a empresa irá depender da entrega de terceiros, arriscando a qualidade de seus produtos e o descontentamento de seus clientes, porém, com a verticalização, a empresa poderá garantir uma aproximação e melhor atendimento aos clientes, como já sinalizado pela empresa.

As hipóteses ou proposições do trabalho foram atingidas em parte, pois a terceirização é a melhor opção se comparada com a verticalização, visto que assegura um maior lucro para a empresa. No entanto, verificou-se que após a empresa aumentar as quantidades vendidas em 20%, o resultado final fica viável com a implantação da verticalização, devido ao valor maior de lucro.

Concluiu-se com este trabalho que seus objetivos foram atingidos e a pesquisa realizada possibilitou eliminar uma série de dúvidas e gerar conhecimento adicional sobre a importância do planejamento e da análise antes da tomada de decisão em uma empresa. Tem-se a certeza que ele também será de muita utilidade para o aluno que desejar elaborar um estudo, aplicando os conceitos numa empresa que realiza o transporte dos produtos, sugerindo a substituição por serviços de terceiros. Com isso, podem-se aplicar os demais indicadores de investimentos mencionados no referencial teórico, para verificar a viabilidade e o retorno dos mesmos para a empresa em estudo, ou simplesmente aprofundar seus conhecimentos nessa área.

Outra sugestão, caso o gestor opte por verticalizar, poderá ser feita uma análise da formação do preço de venda dos seus produtos, para verificar se estão adequados ou encontrar novos valores de preços, visando sempre um melhor lucro para a empresa. Por fim, devido ao estudo de caso se tratar de despesas, pode ser feita a apropriação dessas despesas pelo método de custeio ABC para calcular mais precisamente e com transparência seus custos e despesas e auxiliar na formação do preço de venda compatível com os preços vigentes no mercado competitivo, conseguindo assim, identificar os custos das atividades necessárias para a produção e direcioná-los aos produtos que consumiram essas atividades em determinado período, anulando ao máximo a figura do rateio.

## **REFERÊNCIAS**

ABBAS, Katia; GONÇALVES, Marguit Neumann; LEONCINE, Maury. Os métodos de custeio: vantagens, desvantagens e sua aplicabilidade os diversos tipos de organizações apresentadas pela literatura. **Contexto**, v. 12, n. 22, p.145-159, 2012. Disponível em: <http://seer.ufrgs.br/ConTexto/article/view/33487>. Acesso em: 01 abr. 2016.

ALVES, Revson Vasconcelos. **Contabilidade gerencial**: livro-texto com exemplos, estudos de caso e atividades práticas. São Paulo: Altas S.A, 2013. 177 p. Disponível em:

<https://integrada.minhabiblioteca.com.br/#/books/9788522480449/cfi/0!/4/4@0.00:0. 00>. Acesso em: 19 mar. 2016.

ANDRADE, Maria Margarida de. **Como preparar trabalhos para cursos de pósgraduação:** noções práticas. 7. ed. São Paulo: Atlas S.A, 2008. Disponível em: <https://integrada.minhabiblioteca.com.br/#/books/9788522466092/cfi/0!/4/4@0.00:0. 00>. Acesso em: 11 jun. 2016.

ASSAF NETO, Alexandre. **Finanças corporativas e valor**. 6. ed. São Paulo: Atlas S.A, 2012. 762 p.

ASSEF, Roberto. **Guia prático de formação de preços:** aspectos mercadológicos, tributários e financeiros para pequenas e médias empresas. 3.ed. Rio de Janeiro: Elsevier, 2005. 113 p.

BARKER, Richard. **Introdução à contabilidade**. 1. ed. São Paulo: Saraiva, 2012. 159 p. Disponível em:

[<https://integrada.minhabiblioteca.com.br/#/books/9788502182042/cfi/0>](https://integrada.minhabiblioteca.com.br/#/books/9788502182042/cfi/0). Acesso em: 07 maio. 2016.

BARNEY, Jay B.; HESTERLY, William S. **Administração estratégica e vantagem competitiva**: conceitos e casos. 3. ed. São Paulo: Pearson, 2011. 407 p. Disponível em:

<http://ucs.bv3.digitalpages.com.br/users/publications/9788576059257/pages/\_1>. Acesso em: 21 abr. 2016.

BAZZI, Samir. **Contabilidade gerencial:** conceitos básicos e aplicação. Curitiba: Intersaberes, 2015. (Série Gestão financeira). 239 p. Disponível em: <http://ucs.bv3.digitalpages.com.br/users/publications/9788544302279/pages/-2 />. Acesso em: 19 mar. 2016.

BEUREN, Ilse Maria (Org.). **Como elaborar trabalhos monográficos em contabilidade:** teoria e prática. 3. ed. atual. São Paulo: Atlas S.A, 2006. 195 p.

BRASIL**. Decreto n.º 37.699, de 26 de agosto de 1997.** Regulamento do ICMS. Disponível em:

<http://www.legislacao.sefaz.rs.gov.br/Site/Document.aspx?inpKey=109362&inpCod Dispositive=3478363>. Acesso em: 05 set. 2016.

BRASIL. **Decreto nº 7.660, de 23 de dezembro de 2011.** Tabela de Incidência do Imposto sobre Produtos Industrializados - TIPI. Disponível em: <http://idg.receita.fazenda.gov.br/acesso-rapido/legislacao/documentos-earquivos/tipi>. Acesso em: 05 set. 2016.

BRASIL. **Lei n° 6.404, de 15 de dezembro de 1976**. Disponível em: <http://www.planalto.gov.br/ccivil\_03/leis/L6404consol.htm>. Acesso em: 24 abr. 2016.

BRASIL. **Lei nº 10.637, de 30 de dezembro de 2002.** Disponível em:<http://www.planalto.gov.br/ccivil\_03/leis/2002/L10637.htm>. Acesso em: 05 set. 2016.

BRASIL. **Lei nº 10.833, de 29 de dezembro de 2003.** Disponível em:<http://www.planalto.gov.br/ccivil\_03/leis/2003/L10.833.htm>. Acesso em: 05 set. 2016.

BRASIL. **Lei nº 11.628, de 28 de dezembro de 2007.** Disponível em:< http://www.planalto.gov.br/ccivil\_03/\_ato2007-2010/2007/lei/l11638.htm>. Acesso em: 05 set.2016.

BRASIL. **Lei nº 9.718, de 27 de novembro de 1998.** Disponível em: <http://www.planalto.gov.br/ccivil\_03/leis/L9718compilada.htm>. Acesso em: 05 set. 2016.

BRUNI, Adriano Leal; FAMÁ, Rubens. **Gestão de Custos e Formação de Preços:** com Aplicações na Calculadora HP 12C e Excel. 6. ed. São Paulo: Atlas S.A, 2012. 549 p. Disponível em

<https://integrada.minhabiblioteca.com.br/#/books/9788522481675/cfi/26!/4/4@0.00: 21.7>. Acesso em: 10 jul. 2016.

CASAROTTO FILHO, Nelson; KOPITTKE, Bruno Hartmut. **Análise de investimentos:** matemática financeira, engenharia econômica, tomada de decisão, estratégia empresarial. 11. ed. São Paulo: Atlas S.A, 2010. 411 p.

CASTIGLIONI, José Antonio de Mattos; NASCIMENTO, Francisco Carlos do. **Custos de Processos Logísticos**. São Paulo: Érica, 2014. 137 p. Disponível em: <https://integrada.minhabiblioteca.com.br/#/books/9788536511016/cfi/2!/4/4@0.00:0. 00>. Acesso em: 19 mar. 2016.

CHING, Hong Yuh**. Manual de custos de instituições de saúde**: sistemas tradicionais de custos e sistema de custeio baseado em atividades (ABC). 2. ed. São Paulo: Atlas S.A, 2010. 244 p. Disponível em: <https://integrada.minhabiblioteca.com.br/#/books/9788522466399/cfi/0!/4/4@0.00:0.

00>. Acesso em: 21 abr. 2016.

CHRISTOPHER, Martin. **Logística e gerenciamento da cadeia de suprimentos.**  São Paulo: Cengage Learning, 2011. 332 p.

COGAN, Samuel. **Custos e Formação de Preços**: Análise e Prática. São Paulo: Atlas S.A, 2013. 176 p. Disponível em: <https://integrada.minhabiblioteca.com.br/#/books/9788522479573/cfi/0!/4/2@100:0. 00>. Acesso em: 04 jul. 2016.

COIRO, Fernanda. Após meses de retração, mercado de máquinas agrícolas começa a reagir. **Zero Hora.** Porto Alegre, RS, 12 jul.2016. Disponível em: <http://zh.clicrbs.com.br/rs/noticias/campo-e-lavoura/noticia/2016/07/apos-meses-deretracao-mercado-de-maquinas-agricolas-comeca-a-reagir-6543695.html>.Acesso em: 03 ago. 2016.

COLUSSI, Joana**.** Após cortar 9 mil vagas no RS, setor de máquinas agrícolas prevê estabilidade. **Zero Hora**. Porto Alegre, RS, 12 jan.2016. Disponível em: <http://zh.clicrbs.com.br/rs/noticias/campo-e-lavoura/noticia/2016/01/apos-cortar-9 mil-vagas-no-rs-setor-de-maquinas-agricolas-preve-estabilidade-4949167.html>. Acesso em: 28 mar. 2016.

CRESWEEL. John W. **Investigação qualitativa e projeto de pesquisa:** escolhendo entre cinco abordagens. 3. ed. Porto Alegre: Penso, 2014. 322 p. Disponível em: <https://integrada.minhabiblioteca.com.br/#/books/9788565848893/cfi/0!/4/4@0.00:0. 00>. Acesso em: 11 jun. 2016.

ENGBLOM, Janne; SOLAKIVI, Tomi; TÖYLI, Juuso; OJALA, Lauri. Multiple-method analysis of logistics costs. **International Journal of Production Economics,** v. 137, n. 1, p. 29-35, 2012. Disponível em:

<http://www.sciencedirect.com/science/article/pii/S0925527312000084>. Acesso em: 02 jul. 2016.

FERRUZZI, Marcos Antonio; SACOMANO, Neto Márcio; SPERS, Eugênio Eduardo; PONCHIO, Canniatti Mateus. Reasons for outsourcing services in medium and large companies. **BBR-Brazilian Business Review**. v. 4, n. 8, p.44-66, 2011. Disponível em: <http://www.bbronline.com.br/artigos.asp?sessao=ready&cod\_artigo=47>. Acesso em: 30 jun. 2016.

FLECK, Sergio Luiz. **Precificação de serviços logístico:** transporte, armazenagem e movimentação. Edição especial. Cachoeirinha, RS: Dorzbach, 2015. 272 p.

GIL, Antonio Carlos. **Como elaborar projetos de pesquisa.** 5. ed. São Paulo: Atlas S.A, 2010. 181 p. Disponível em:

<https://integrada.minhabiblioteca.com.br/#/books/9788522478408/cfi/0!/4/4@0.00:0. 00 >. Acesso em: 11 jun. 2016.

HOJI, Masakazu. **Administração financeira e orçamentária**: matemática financeira aplicada, estratégias financeiras, orçamento empresarial. 11. ed. São Paulo: Atlas S.A, 2014. 581 p. Disponível em:

<https://integrada.minhabiblioteca.com.br/#/books/9788522486298/cfi/0>. Acesso em: 04 mai. 2016.

IUDÍCIBUS, Sérgio de. **Teoria da Contabilidade**. 11. ed. São Paulo: Altas S.A, 2015. 345 p. Disponível em: <https://integrada.minhabiblioteca.com.br/#/books/9788522496242/cfi/2!/4/4@0.00:0. 00>. Acesso em: 19 mar. 2016.

IZIDORO, Cleyton. **Contabilidade de Custos**. São Paulo: Pearson Education do Brasil, 2016. 116 p. Disponível em:

<http://ucs.bv3.digitalpages.com.br/users/publications/9788543016993/pages/-6>. Acesso em: 17 abr. 2016.

KARELLAS, Sotirios; BOUKIS, Ioannis; KONTOPOULOS, Georgios. Development of an investment decision tool for biogas production from agricultural waste. **Renewable and Sustainable Energy Reviews,** v. 14, n. 4, p. 1273-1282, 2010. Disponível em: <http://www.sciencedirect.com/science/article/pii/S1364032109002822>. Acesso em: 02 jul. 2016.

LEWGOY, Júlia. Setor metalúrgico gaúcho enfrenta cenário adverso: Trabalhadores temem demissões e patrões pedem novos incentivos. **Jornal do Comércio**. Porto Alegre, 09 fev. 2015. Disponível em:

<http://jcrs.uol.com.br/site/noticia.php?codn=186823>. Acesso em: 28 mar. 2016.

LUZ, Érico Eleuterio da. **Teoria da contabilidade**. Curitiba: Intersaberes, 2015. 163 p. Disponível em:

<http://ucs.bv3.digitalpages.com.br/users/publications/9788544302019/pages/-2>. Acesso em: 16 abr. 2016.

MAGALHAES, Yana Torres de; SOUZA, Miriane Celme Oliveira; ANDRADE, Fabiana de Oliveira. **Primarização x tercerização:** um estudo em uma prefeitura de minas gerais. In: ENCONTRO NACIONAL DE ENGENHARIA DE PRODUCAO, 31, 2011, Belo Horizonte. Anais. Belo Horizonte: 2011. 22 p. Disponível em: <http://www.abepro.org.br/publicacoes/index.asp?pchave=terceirizar&ano=2011&x= 0&y=0>. Acesso em: 17 abr. 2016.

MARION, José Carlos. **Análise das demonstrações contábeis**: contabilidade empresarial. 7. ed. São Paulo: Atlas S.A, 2012. 255 p. Disponível em: [<https://integrada.minhabiblioteca.com.br/#/books/9788522478002/cfi/11!/4/4@0.00:](https://integrada.minhabiblioteca.com.br/#/books/9788522478002/cfi/11!/4/4@0.00:0.00) [0.00>](https://integrada.minhabiblioteca.com.br/#/books/9788522478002/cfi/11!/4/4@0.00:0.00). Acesso em: 07 mai. 2016.

MARION, José Carlos. **Contabilidade Básica:** Atualizada conforme os Pronunciamentos do CPC (Comitê de Pronunciamentos Contábeis) e as Normas Brasileiras de Contabilidade NBC TG 1000 e ITG 1000. 11. ed. São Paulo: Atlas S.A, 2015. 276 p. Disponível em:

<https://integrada.minhabiblioteca.com.br/#/books/9788522498871/cfi/0!/4/4@0.00:0. 00>. Acesso em: 07 mai. 2016.

MARION, José Carlos. **Contabilidade empresarial**. 16. ed. São Paulo: Atlas S.A, 2012. 531 p. Disponível em:

[<https://integrada.minhabiblioteca.com.br/#/books/9788522480043/cfi/0!/4/4@0.00:0.](https://integrada.minhabiblioteca.com.br/#/books/9788522480043/cfi/0!/4/4@0.00:0.00) [00>](https://integrada.minhabiblioteca.com.br/#/books/9788522480043/cfi/0!/4/4@0.00:0.00). Acesso em: 15 abr. 2016.

MARTINS, Eliseu. **Contabilidade de custos**. 10. ed. São Paulo: Atlas S.A, 2010. 370 p.

MASCARENHAS, Sidnei A. (Org.). **Metodologia científica.** São Paulo: Pearson, 2012. Disponível em:

<http://ucs.bv3.digitalpages.com.br/users/publications/9788564574595/pages/-12>. Acesso em: 12 jun. 2016.

MEGLIORINI, Evandir. **Custos:** análise e gestão. 3. ed. São Paulo: Pearson, 2012. ix, 290 p.

MICHEL, Maria Helena. **Metodologia e pesquisa científica em ciências sociais:** um guia prático para acompanhamento da disciplina e elaboração de trabalhos monográficos. 3. ed., atual. e ampl. São Paulo: Atlas S.A, 2015. Disponível em: <https://integrada.minhabiblioteca.com.br/#/books/978-85-970-0359-8/first >. Acesso em: 11 jun. 2016.

NICÁCIO, Joaquim Eduardo de M. **Mensuração, análise e otimização de custos.**  Cuiabá: EdUFMT, 2013. 200 p.

PADOVEZE, Clóvis Luís. **Manual de contabilidade básica:** contabilidade introdutória e intermediária: texto e exercícios. 9. ed. São Paulo: Atlas S.A, 2014. 415 p. Disponível em:

<https://integrada.minhabiblioteca.com.br/#/books/9788522489558/cfi/0!/4/4@0.00:0. 00>. Acesso em: 16 abr. 2016.

PORTAL DA INDÚSTRIA. Brasília, 13 ago. 2014. Disponível em: <http://www.portaldaindustria.com.br/cni/imprensa/2014/08/1,40531/terceirizacao-eestrategica-para-eficiencia-e-competitividade-da-industria.html>. Acesso em: 28 mar. 2016.

PORTER, Michael E. **Estratégia competitiva**: técnicas para análise de indústrias e da concorrência. 17. ed. Rio de Janeiro: Campus, 1999. 362 p.

QUEIROZ, Carlos Alberto Ramos Soares de. **Manual de terceirização:** como encontrar os caminhos para a competitividade, com flexibilidade empresarial e atendimento do mercado, ganhando da concorrência e satisfazendo os anseios e interesses dos consumidores. 10. ed. São Paulo: STS, 1998. 324 p.

QUINTANA, Alexandre Costa. **Contabilidade básica**. São Paulo: Saraiva, 2014. 213 p. Disponível em:

<https://integrada.minhabiblioteca.com.br/#/books/9788522489619/cfi/0>. Acesso em: 16 abr. 2016.

ROSS, A. Stephen; W. WESTERFIELD, Randolph; JAFFE, Jeffrey; LAMB, Roberto. **Administração Financeira**: Corporate Finance. 10. ed. Porto Alegre: AMGH, 2015. 1173 p. Disponível em:

<https://integrada.minhabiblioteca.com.br/#/books/9788580554328/cfi/0!/4/4@0.00:0. 00>. Acesso em: 07 maio 2016.

SANTOS, José Luiz dos; SCHMIDT, Paulo; PINHEIRO, Paulo Roberto; NUNES, Marcelo Santos. **Manual de Contabilidade de Custos**: Atualizado pela Lei no 12.973/2014 e pelas Normas do CPC até o Documento de Revisão de Pronunciamentos Técnicos no 03/2013. 1. ed. São Paulo: Altas S.A, 2015. 261 p. Disponível em:

<https://integrada.minhabiblioteca.com.br/#/books/9788522495382/cfi/0!/4/4@0.00:0. 00>. Acesso em: 17 abr. 2016.

SILVA, Raimundo Nonato Souza; LINS, Luiz dos Santos. **Gestão de custos:** contabilidade, controle e análise. 3. ed. São Paulo: Atlas S.A, 2014. 266 p. Disponível em:

<https://integrada.minhabiblioteca.com.br/#/books/9788522488360/cfi/0!/4/4@0.00:0. 00>. Acesso em: 12 mar. 2016.

SZUSTER, Natan; CARDOSO, Ricardo Lopes; SZUSTER, Fortunée Rechtman; SZUSTER, Fernanda Rechtman; SZUSTER, Flávia Rechtman. **Contabilidade Geral:** Introdução à Contabilidade Societária. 4. ed. São Paulo: Atlas S.A, 2013. 363 p. Disponível em:

<https://integrada.minhabiblioteca.com.br/#/books/9788522476848/cfi/4!/4/4@0.00:0. 00>. Acesso em: 17 abr. 2016.

VICECONTI, Paulo; NEVES, Silvério das. **Contabilidade de Custos**: um enfoque direto e objetivo. 11. ed. São Paulo: Saraiva, 2013. 263 p. Disponível em: <https://integrada.minhabiblioteca.com.br/#/books/9788502194571/cfi/3!/4/4@0.00:4 5.6>. Acesso em: 17 abr. 2016.

YAMAMOTO, Marina Mitiyo; PACCEZ, João Domiraci; MALACRIDA, Mara Jane Contrera. **Fundamentos da Contabilidade**: A Nova Contabilidade no Contexto Global. São Paulo: Saraiva, 2011. 316 p. Disponível em: <https://integrada.minhabiblioteca.com.br/#/books/9788502107472/cfi/0!/4/4@0.00:0. 00 >. Acesso em: 14 abr. 2016.

YIN, Robert K. **Estudo de caso:** planejamento e métodos. 5. ed. Porto Alegre: Bookman, 2015. 264 p. Disponível em:

<https://integrada.minhabiblioteca.com.br/#/books/9788582602324/cfi/0>. Acesso em: 11. jun. 2016.